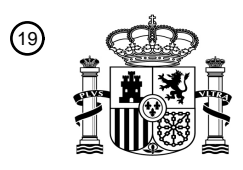

OFICINA ESPAÑOLA DE PATENTES Y MARCAS

ESPAÑA

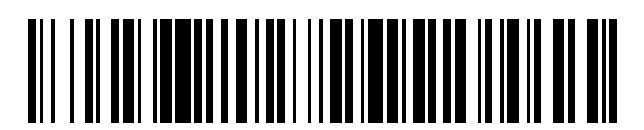

 $\mathbf{\overline{10}}$ Número de publicación: **2 610 160** 

 $(51)$  Int. CI.: *G06F 15/76* (2006.01) *G06F 9/44* (2006.01) *H04L 12/24* (2006.01) *H04L 29/06* (2006.01)

#### 12 TRADUCCIÓN DE PATENTE EUROPEA T3

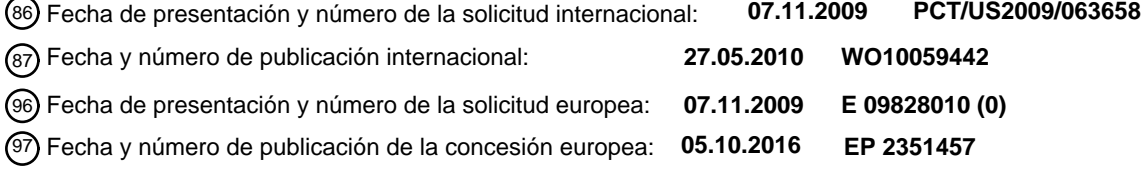

54 Título: **Crear ajustes de configuración de tecnología cruzada**

30 Prioridad:

**21.11.2008 US 276240**

45 Fecha de publicación y mención en BOPI de la traducción de la patente: **26.04.2017**

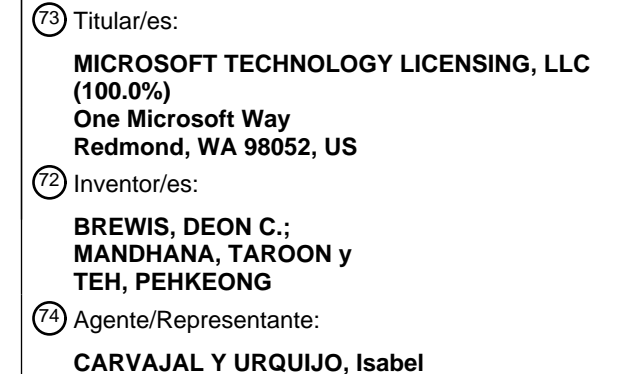

Aviso:En el plazo de nueve meses a contar desde la fecha de publicación en el Boletín Europeo de Patentes, de la mención de concesión de la patente europea, cualquier persona podrá oponerse ante la Oficina Europea de Patentes a la patente concedida. La oposición deberá formularse por escrito y estar motivada; sólo se considerará como formulada una vez que se haya realizado el pago de la tasa de oposición (art. 99.1 del Convenio sobre Concesión de Patentes Europeas).

#### **DESCRIPCIÓN**

Crear ajustes de configuración de tecnología cruzada

#### **Antecedentes**

- Muchos de los dispositivos informáticos de hoy en día están posibilitados con múltiples tecnologías de interconexión 5 de red (por ejemplo, Ethernet, Wi-Fi, Bluetooth, etc.). Para enviar y recibir datos usando una de estas tecnologías, un dispositivo informático incluye una pieza de hardware, tal como una tarjeta de interfaz de anfitrión o bus adaptador de anfitrión (NIC/HBA), que sirve como una interfaz entre el resto de los dispositivos informáticos y el medio de red físico. Puede instalarse software adicional, tal como controladores de dispositivo, para posibilitar que el sistema operativo del dispositivo informático comunique con la NIC/HBA.
- 10 Además de los tipos de medios físicos tales como aquellos anteriormente mencionados, muchos dispositivos informáticos pueden conectarse también a una o más redes mediante tipos de medios virtuales. Por ejemplo, un empleado corporativo con acceso a internet pública puede conectar a una red privada virtual (VPN) corporativa creando un túnel de conexión segura (SSH) a través de internet. Soportar un tipo de medio virtual típicamente no requiere hardware especial, ya que las comunicaciones a través de la red virtual (por ejemplo, una VPN) típicamente 15 se transmiten mediante una red física existente (por ejemplo, se llevan en la cabida útil de los paquetes a través de
- internet).

Convencionalmente, un administrador de sistema necesita lanzar múltiples programas de software (también conocidos como gestores de medios) para configurar ajustes para diferentes tipos de medios (ya sean físicos o virtuales). Por ejemplo, como se muestra en la Figura 1, un administrador de sistema puede necesitar lanzar una 20 interfaz 102 de configuración Wi-Fi a través de un gestor 106 Wi-Fi para configurar ajustes Wi-Fi para conectar a la red 122, para lanzar una interfaz 104 de configuración de Ethernet separada a través del gestor 108 de Ethernet para configurar ajustes de Ethernet para conectar a la red 124, etc.

- Los ajustes y preferencias introducidos por el administrador de sistema a menudo se manejan y almacenan de manera diferente por los diferentes gestores de medios. Por ejemplo, como se muestra en la Figura 1, el gestor 106
- 25 Wi-Fi puede almacenar alguna información de configuración en una base de datos 112 accesible para el controlador 110 Wi-Fi, y otra información de configuración puede pasarse al controlador 110 Wi-Fi directamente, que puede almacenar esa información de configuración en registros de hardware en la tarjeta 118 Wi-Fi. De manera similar, el gestor 108 de Ethernet puede almacenar alguna información de configuración en un fichero 114 en una localización designada accesible para el controlador 116 de Ethernet, mientras que otra información de configuración puede 30 pasarse al controlador 116 de Ethernet directamente y almacenarse en registros de hardware en la tarjeta 120 de
- Ethernet.

#### **Sumario**

- Los solicitantes han reconocido que, a medida que el número de tipos de medios disponibles aumenta constantemente, la tarea de instalar, configurar y mantener todo el hardware y software necesario se está haciendo 35 una carga muy pesada para los administradores de sistemas. De acuerdo con una realización de la invención, se proporciona una interfaz de configuración unificada que posibilita a un administrador configurar múltiples aspectos de conectividad de red. Por ejemplo, la interfaz de configuración unificada puede usarse para configurar dos o más diferentes tipos de medios.
- Los solicitantes han apreciado adicionalmente que los sistemas convencionales pueden tener múltiples gestores de 40 medios que pueden manejar y almacenar información de configuración de manera diferente y en varios espacios, lo que hace difícil y lleva tiempo restaurar ajustes en un dispositivo informático para los gestores de medios en caso de fallos o para replicar ajustes desde un dispositivo informático a otro. En otra realización de la invención, puede generarse un único fichero de configuración que comprende ajustes para múltiples tipos de medios basándose en preferencias introducidas por un administrador de sistema, o un único fichero de configuración puede crearse 45 exportando, desde un dispositivo informático particular, ajustes actuales para múltiples tipos de medios.
	- Los solicitantes han reconocido adicionalmente que los gestores de medios convencionales están configurados con interfaces especializadas, lo que hace difícil especificar políticas que implican múltiples tipos de medios. En otra realización de la invención, pueden crearse políticas de configuración global u otros ajustes de configuración que abarcan múltiples tipos de medios.
- 50 En algunas realizaciones de la invención, se proporciona una estructura de aprovisionamiento de red y conexión para configurar y aprovisionar diversos aspectos de conectividad de red. Los gestores de medios individuales pueden implementar una interfaz de programación de aplicación (API) normalizada de modo que pueden interoperar con la estructura de aprovisionamiento de red y conexión. La API normalizada puede usarse para asegurar que la

información de configuración se maneja y almacena de una manera normalizada mediante diferentes gestores de medios. Esto facilita el proceso de desarrollo y adición de nuevos gestores de medios, en lugar de tener interfaces únicas y propietarias para cada gestor de medios.

Lo anterior es un sumario no limitante de la invención, que se define mediante las reivindicaciones adjuntas.

5 El documento EP 1526682 A2 desvela reglas de selección de red e interfaz almacenadas en un almacenamiento de datos de reglas desde una diversidad de orígenes. Además, se proporciona una interfaz de usuario para consultar y cambiar configuraciones de medios, estados de dispositivo y configuración de red.

El documento EP1526689 A2 desvela un control de coordinación centralizado para configuraciones de tipos de medios y tarjetas de interfaz de red.

#### 10 **Breve descripción de los dibujos**

Los dibujos adjuntos no se pretende que estén dibujados a escala. En los dibujos, cada componente idéntico o casi idéntico que se ilustra en diversas figuras se representa mediante un número similar. Para fines de claridad, cada componente puede no etiquetarse en cada dibujo. En los dibujos:

la Figura 1 ilustra un sistema informático que comprende dos gestores de medios y un sistema convencional para 15 configurar estos gestores de medios mediante interfaces de configuración separadas;

la Figura 2 ilustra una estructura de aprovisionamiento de red y conexión para configurar y aprovisionar múltiples tipos de conectividad de red de acuerdo con algunas realizaciones de la invención;

la Figura 3 ilustra una estructura de aprovisionamiento de red y conexión del tipo mostrado en la Figura 2, implementada usando módulos de extensión para tipos específicos de conectividad de red de acuerdo con una 20 realización;

la Figura 4 ilustra una estructura de aprovisionamiento de red y conexión adaptada para recibir información de configuración exportada desde gestores de medios y/o controladores de dispositivo de acuerdo con algunas realizaciones de la invención;

la Figura 5 ilustra una estructura de aprovisionamiento de red y conexión del tipo mostrado en la Figura 4, 25 implementada usando módulos de extensión para tipos específicos de conectividad de red de acuerdo con una realización;

la Figura 6 ilustra un proceso de importar a un ordenador cliente un fichero de configuración creado mediante una estructura de aprovisionamiento de red y conexión de acuerdo con alguna realización de la invención;

la Figura 7 ilustra una estructura de aprovisionamiento de red y conexión que comprende un componente de 30 aprovisionamiento para aprovisionamiento en un ordenador cliente de ajustes de configuración para múltiples tipos de conectividad de red mediante un único fichero de configuración de acuerdo con algunas realizaciones de la invención;

la Figura 8 ilustra una estructura de aprovisionamiento de red y conexión del tipo mostrado en la Figura 7, implementada usando módulos de extensión para tipos específicos de conectividad de red de acuerdo con una 35 realización;

la Figura 9 ilustra una interfaz de configuración ejemplar para configurar y aprovisionar diversos aspectos de conectividad de red de acuerdo con algunas realizaciones de la invención;

la Figura 10 ilustra una interfaz ejemplar para exportar, desde un dispositivo informático, ajustes de configuración existentes de acuerdo con algunas realizaciones de la invención;

40 la Figura 11 ilustra una interfaz ejemplar para importar ajustes de configuración desde un fichero de configuración de acuerdo con algunas realizaciones de la invención;

la Figura 12 ilustra un ejemplo de una estructura jerárquica normalizada para almacenar información de configuración de acuerdo con algunas realizaciones de la invención; y

la Figura 13 es una ilustración esquemática de un ordenador ejemplar, en el que pueden implementarse 45 aspectos de la invención.

#### **Descripción detallada**

Los solicitantes han reconocido que, a medida que el número de tipos de medios disponibles aumenta constantemente, la tarea de instalar y mantener todo el hardware y software necesario se está haciendo una carga pesada para los administradores de sistemas. Esta tarea se complica por el hecho de que se desarrollan y

50 comercializan muchos tipos de medios por diferentes compañías y organizaciones, que proporcionan diferentes mecanismos de configuración, y a menudo ad-hoc. Para configurar un dispositivo informático recién comprado, un administrador de sistema puede necesitar lanzar un gran número de diferentes gestores de medios para configurar todos los tipos de medios disponibles en ese dispositivo. Además, cuando un nuevo tipo de medio se hace disponible, un administrador de sistema puede necesitar familiarizarse él mismo con el mecanismo de

55 aprovisionamiento asociado e instalar el nuevo tipo de medio en todos los dispositivos en la red. Los solicitantes han apreciado que estas tareas pueden llevar tiempo y son propensas a errores usando las técnicas existentes.

De acuerdo con una realización de la invención, se proporciona una interfaz de configuración unificada que posibilita a un administrador configurar múltiples aspectos de conectividad de red. Por ejemplo, la interfaz de configuración unificada puede usarse para configurar dos o más diferentes tipos de medios, que proporcionan un número de ventajas como se analiza a continuación.

- 5 Los solicitantes han apreciado adicionalmente que los sistemas convencionales tienen gestores de medios que manejan y almacenan información de configuración de manera diferente, lo que hace difícil recopilar desde un dispositivo informático ajustes de configuración existentes para diferentes tipos de medios. Como resultado, es difícil y lleva tiempo restaurar ajustes en un dispositivo informático en caso de fallos o para replicar ajustes desde un dispositivo informático a otro. Aunque algunos gestores de medios existentes soportan restauración y replicación
- 10 desde ficheros de configuración, cada fichero de configuración generado por un gestor de medios particular contiene información que pertenece únicamente a un tipo de medio particular asociado con el gestor de medios. Para configurar múltiples tipos de medios, necesitarían proporcionarse múltiples ficheros de configuración, por ejemplo, uno para cada tipo de medio. No ha habido estructura que proporcione un mecanismo unificado para exportar y/o importar ajustes para múltiples tipos de medios. Por ejemplo, no ha habido una estructura unificada en la que 15 puedan restaurarse y/o replicarse ajustes para múltiples tipos de medios usando un único fichero de configuración.

En otra realización de la invención del solicitante, un único fichero de configuración que comprende ajustes para múltiples tipos de medios puede generarse basándose en preferencias introducidas por un administrador de sistema, o exportando, desde un dispositivo informático particular, ajustes actuales para múltiples tipos de medios.

- Los solicitantes han reconocido adicionalmente que los gestores de medios convencionales no comunican 20 necesariamente entre sí, lo que hace difícil especificar políticas que implican múltiples tipos de medios. En otra realización de la invención, pueden crearse políticas de configuración global y/u otros ajustes de configuración que abarcan múltiples tipos de medios, que proporciona un número de ventajas como se analiza a continuación.
- En algunas realizaciones de la invención, se proporciona una estructura de aprovisionamiento de red y conexión para configurar y aprovisionar diversos aspectos de conectividad de red, y que implementa una interfaz de 25 programación de aplicación (API) normalizada para gestores de medios para emplearlos y posibilitarlos para interoperar con la estructura de aprovisionamiento de red y conexión. Proporcionar una API normalizada asegura que la información de configuración se maneja y almacena de una manera normalizada mediante diferentes gestores de medios.
- Se describen adicionalmente a continuación implementaciones ilustrativas de estos y otros aspectos de la invención. 30 Sin embargo, debería apreciarse que los aspectos de la presente invención descritos en el presente documento pueden implementarse de cualquier manera adecuada, y no están limitados a las implementaciones específicas descritas a continuación.
- De acuerdo con algunas realizaciones de la invención mostradas de manera conceptual en la Figura 2, se proporciona una estructura 204 de aprovisionamiento de red y conexión que presenta a un administrador de sistema 35 una única interfaz 202 de red y configuración de conexión para configurar múltiples aspectos de conectividad de red. Estos aspectos pueden incluir múltiples redes, múltiples tipos de medios, múltiples conexiones a una misma red usando un mismo tipo de medio o diferentes tipos de medios, etc. Cualquier combinación de aspectos deseados de conectividad de red (por ejemplo, cualquier número de redes, tipos de medios, y/o conexiones) puede configurarse mediante la interfaz 202, ya que la invención no está limitada en este aspecto. Ejemplos de redes incluyen redes 40 empresariales (por ejemplo, redes corporativas, gubernamentales y universitarias)), redes públicas (por ejemplo, puntos calientes WiFi en aeropuertos y redes de bibliotecas públicas), y redes domésticas personales. Ejemplos de tipos de medios incluyen Wi-Fi, Ethernet, VPN, etc. Estos ejemplos se presentan simplemente para ilustración de cómo los aspectos de la presente invención descritos en el presente documento pueden usarse con cualquier tipo de red y/o tipo de medio.
- 45 De acuerdo con una realización, la estructura 204 de aprovisionamiento de red y conexión puede procesar la información recopilada mediante la interfaz 202 de configuración, y puede generar un fichero 206 de configuración como resultado del procesamiento. Los tipos de información recopilada, la forma del fichero de configuración, y la naturaleza y extensión del procesamiento de la información recopilada para crear el fichero de configuración no son limitaciones de la invención, y pueden variar dependiendo de un número de factores, tales como los aspectos
- 50 específicos de la conectividad de red que se está configurando, los tipos de ajustes de configuración que se refieren a la misma, etc. Por ejemplo, en una realización ilustrada en la Figura 2, el fichero 206 de configuración puede comprender ajustes para cualquier número de redes específicas (por ejemplo, las redes 1 a M) y tipos de medios (por ejemplo, los tipos de medios 1 a N).
- De acuerdo con una realización adicional de la invención, la interfaz 202 de configuración puede permitir también a 55 los usuarios especificar políticas globales y/u otros ajustes relacionados con múltiples aspectos de conectividad de red. En una realización, las políticas globales y/u otros ajustes pueden almacenarse también en el mismo fichero 206 de configuración como la otra información de configuración. Sin embargo, el aspecto de la invención que se refiere a

permitir la configuración de políticas globales no está limitado en este aspecto, y puede implementarse usando uno o más ficheros de configuración separados para políticas globales.

Las políticas globales y/u otros ajustes pueden referirse a cualquier combinación de los aspectos configurables de conectividad de red, ya que la invención no está limitado en este aspecto. Por ejemplo, un usuario puede especificar 5 mediante la interfaz 202 de configuración preferencias de tipos de medios cuando intenta conectar a una red particular, (por ejemplo, cuando están disponibles múltiples tipos de medios), ajustes particulares para un primer tipo de medio que pueden hacerse aplicar únicamente cuando un segundo tipo de medio está en uso activo, etc.

Debería apreciarse que la implementación mostrada en la Figura 2 emplea un número de diferentes características inventivas, por ejemplo, aquellas relacionadas con (1) proporcionar una interfaz común para configurar múltiples 10 aspectos de conectividad de red; (2) proporcionar un único fichero de configuración para almacenar información de configuración que pertenece a múltiples aspectos de conectividad de red, y (3) posibilitar el establecimiento de políticas globales que abarcan múltiples aspectos de conectividad de red. Cada una de estas características es ventajosa por una o más razones analizadas en el presente documento. Sin embargo, estas características no están limitadas a emplearse juntas, ya que otras realizaciones contemplan cada una de estas características usándose por

15 separado o en cualquier combinación.

Adicionalmente, los aspectos de la invención descritos en el presente documento no están limitados a los tipos particulares de ajustes de configuración ilustrados en la Figura 2. El fichero 206 de configuración puede comprender otros tipos de información y puede estructurarse de cualquier manera adecuada. Se ilustra una estructura ejemplar en la Figura 9 y se analizará en mayor detalle a continuación.

- 20 Como se ha analizado anteriormente, la estructura de aprovisionamiento de red y conexión pueden implementarse de cualquier manera adecuada. Una implementación ejemplar se ilustra en Figura 3, donde la estructura 304 de aprovisionamiento de red y conexión comprende un componente 308 de gestión y está configurado para recibir una pluralidad de módulos de extensión, por ejemplo, del módulo de extensión 1 al módulo de extensión N (310-312). Los módulos de extensión pueden desarrollarse por el o los mismos desarrolladores de software como el
- 25 componente 308 de gestión, o por diferentes desarrolladores de software. En una realización, el componente 308 de gestión puede proporcionar funcionalidad que cruza todos los aspectos de conectividad de red (por ejemplo, todas las redes, tipos de medios y/o conexiones), y cada módulo de extensión puede implementar funcionalidad dirigida a un aspecto particular de conectividad de red. Por lo tanto, un módulo de extensión puede cargarse para cada tipo de medio disponible en un dispositivo informático. Por ejemplo, el módulo de extensión 310 puede asociarse con
- 30 Ethernet, y el módulo de extensión 312 puede asociarse con Bluetooth.

El uso de módulos de extensión permite que una estructura subyacente se extienda fácilmente. Por ejemplo, cada vez que un nuevo tipo de medio se hace disponible, puede cargarse un nuevo módulo de extensión en la estructura 304 de aprovisionamiento de red y conexión para manejar la recopilación y procesamiento de información de configuración que pertenece específicamente al nuevo tipo de medio. No es necesario que se realicen cambios

35 adicionales a la estructura 304. En la realización de la Figura 3, para configurar tanto los tipos de medios existentes como cualquier tipo de medio recién añadido, un administrador de sistema puede lanzar la misma interfaz 302 de configuración. De acuerdo con una realización, aunque la interfaz 302 de configuración puede comprender nuevos elementos de interfaz implementados mediante el nuevo módulo de extensión, estos nuevos elementos de interfaz pueden organizarse y presentarse de una manera que ya es familiar para el administrador de sistema, de modo que 40 se requiere mínimo esfuerzo de aprendizaje para configurar el nuevo tipo de medio.

En una realización, el uso de módulos de extensión puede proteger el componente 308 de gestión de la estructura de aprovisionamiento de red y conexión de los detalles de implementación de cada tipo de medios. Como se ha mencionado anteriormente, cada módulo de extensión puede implementar sus propios elementos de interfaz para presentarse a través de la interfaz 302 de configuración. Por lo tanto, en una realización, la interfaz 302 de 45 configuración puede ser simplemente un intérprete de comandos que aloja diversas interfaces implementadas mediante los módulos de extensión, y el software para presentar la interfaz 302 de configuración no es necesario que trate las peculiaridades asociadas con diferentes tipos de medios. Por ejemplo, el componente 308 de gestión no necesita "entender" qué información es relevante y qué opciones presentar al administrador de sistema al configurar una conexión de Ethernet. Toda esa información se suministrará mediante un módulo de extensión 50 asociado con Ethernet, por ejemplo, el módulo de extensión 310 en la Figura 3.

Los módulos de extensión y el componente de gestión pueden adaptarse para compartir el procesamiento de información de cualquier manera adecuada. Por ejemplo, en una realización, los módulos de extensión pueden realizar procesamiento inicial de la información recopilada a través de la interfaz 302 de configuración. De esta manera, el componente 308 de gestión no necesita tener conocimiento completo de cómo debiera manejarse y 55 almacenarse la información para cada tipo de medio. El componente de gestión puede simplemente "empaquetar"

información procesada recibida desde los módulos de extensión en un único fichero de configuración. Como alternativa, dependiendo del formato del uno o más ficheros de configuración creados por la estructura 304 de aprovisionamiento de red y conexión y los formatos en los que los módulos de extensión proporcionan la información

de configuración, el componente 308 de gestión puede realizar algún procesamiento adicional, por ejemplo, extraer y reagrupar información proporcionada mediante los módulos de extensión, o algún otro procesamiento.

Debería apreciarse que los aspectos de la invención descritos en el presente documento no están limitados al uso de módulos de extensión, ya que la estructura 204 de aprovisionamiento de red y conexión (ilustrada en la Figura 2) 5 como alternativa puede implementarse de otras maneras. También, cuando se usan módulos de extensión, la invención no está limitada a cómo la recopilación, procesamiento y otras funciones se distribuyen entre el componente de gestión y los diversos módulos de extensión.

De acuerdo con una realización, además de obtener preferencias de configuración desde un administrador de sistema, la estructura 204 de aprovisionamiento de red y conexión (ilustrada en la Figura 2) puede recopilar también 10 ajustes de configuración existentes que ya se aprovisionaron en un dispositivo informático. Esto se denomina como "exportar" ajustes existentes. En algunas realizaciones de la invención, la estructura de aprovisionamiento de red y conexión puede interconectar con múltiples gestores de medios para recuperar ajustes de configuración, incluyendo diferentes tipos de gestores de medios que manejan y almacenan información de manera diferente. Los gestores de medios pueden residir en un dispositivo informático para gestionar diversos aspectos de conectividad de red en el

15 dispositivo informático. Por ejemplo, un gestor de medios puede asociarse con un tipo de medio disponible en el dispositivo informático y puede tener que acceder a ajustes de configuración existentes que pertenecen a ese tipo de medio.

La recuperación de ajustes de configuración puede hacerse de cualquier manera adecuada, un ejemplo de lo cual se muestra en la Figura 4. Como un ejemplo, la estructura 404 de aprovisionamiento de red y conexión puede 20 interconectar con el gestor 410 de Ethernet y el gestor 412 de Bluetooth para recuperar ajustes de configuración para Ethernet y Bluetooth, respectivamente. En algunas realizaciones, la estructura 404 de aprovisionamiento de red y conexión pueden interconectar directamente con controladores de dispositivo (por ejemplo, si los gestores de medios no proporcionan una interfaz a través de la que toda la información de configuración deseada pueda recuperarse). Un ejemplo de esto se muestra en la Figura 4, donde la estructura 404 de aprovisionamiento de red y 25 conexión interconecta tanto con el gestor 410 de Ethernet como con el controlador 414 de Ethernet). Adicionalmente, o como alternativa, la estructura 404 de aprovisionamiento de red y conexión puede recuperar información de configuración desde cualquier otra localización (por ejemplo, una base de datos o un fichero de configuración en una localización conocida).

Debería apreciarse que los aspectos de la invención descritos en el presente documento no están limitados a 30 ninguna manera particular en la que la estructura de aprovisionamiento de red y conexión recopila ajustes de configuración existentes, ya que esto puede hacerse de cualquier manera adecuada.

Como con la realización de la Figura 3 analizada anteriormente, una estructura de aprovisionamiento de red y conexión que tiene la capacidad de recopilar ajustes de configuración existentes puede implementarse usando módulos de extensión. La Figura 5 muestra una realización en la que la estructura 504 de aprovisionamiento de red

- 35 y conexión comprende un componente 508 de gestión y una pluralidad de módulos de extensión (por ejemplo, 522- 524), donde los módulos de extensión interconectan con gestores de medios y/o controladores de dispositivo para recopilar ajustes de configuración. Como se ha analizado anteriormente, el uso de módulos de extensión puede proteger al componente 508 de gestión de los detalles de implementación de diversos tipos de medios. Por ejemplo, el módulo de extensión 522 de Ethernet puede recopilar información de configuración directamente desde el
- 40 controlador 514 de Ethernet y/o el gestor 510 de Ethernet, y procesar la información recopilada antes de que se pase al componente 508 de gestión. El módulo de extensión 524 de Bluetooth puede recopilar información de configuración desde el controlador 516 de Bluetooth y/o el gestor 512 de Bluetooth y procesar la información recopilada antes de pasarla al componente 508 de gestión. Como se ha analizado anteriormente, el aspecto de la invención dirigido a recopilar ajustes de configuración existentes no está limitado por la manera en la que los
- 45 módulos de extensión recopilan información de configuración. Pueden interconectar con gestores de medios y/o controladores de dispositivo, y/o pueden obtener información de configuración desde bases de datos, ficheros de configuración o cualquier otro origen adecuado.
- Una vez que se crea uno o más ficheros de configuración (por ejemplo, por un administrador mediante una interfaz de configuración o exportando ajustes existentes), los ficheros pueden grabarse en cualquier medio de 50 almacenamiento adecuado. Como se muestra en la Figura 6, el fichero o ficheros 606 de configuración creados mediante la estructura 604 de aprovisionamiento de red y conexión pueden transferirse también a un dispositivo 608 cliente donde se usan para aprovisionar el dispositivo cliente de acuerdo con los ajustes de configuración en el fichero o ficheros. La transferencia puede tener lugar de cualquier manera adecuada, ya que la invención no está limitada en este aspecto. Por ejemplo, el fichero o ficheros de configuración pueden copiarse al dispositivo cliente
- 55 mediante un medio de almacenamiento físico transportable (por ejemplo, una tarjeta inteligente, una unidad flash, etc.). Como alternativa, el fichero de configuración puede ponerse en un almacenamiento (por ejemplo, un sitio web) accesible para el dispositivo cliente y accederse mediante el dispositivo cliente desde el mismo.

En algunas realizaciones, un componente de aprovisionamiento puede instalarse en dispositivos cliente para aprovisionar el dispositivo cliente de acuerdo con los ajustes de configuración en el fichero o ficheros de configuración. De acuerdo con una realización de la invención, el componente de aprovisionamiento puede considerarse como parte de la estructura de aprovisionamiento de red y conexión, pero debería apreciarse que los

- 5 aspectos de la invención descritos en el presente documento no están limitados en este aspecto, ya que los componentes del sistema que presentan una interfaz de usuario para crear uno o más ficheros de configuración y el componente de aprovisionamiento en los dispositivos de cliente pueden observarse como componentes de sistema separados.
- Tras recibir uno o más fichero o ficheros 706 de configuración, el componente 708 de aprovisionamiento puede 10 analizar el fichero o ficheros para extraer información de configuración. Cuando un fichero de configuración incluye información para múltiples aspectos de conectividad de red, el componente 708 de aprovisionamiento puede poder discernir qué piezas de información son relevantes para qué aspectos de conectividad de red y puede reenviar cada componente en el dispositivo cliente para que se configure (por ejemplo, cada gestor de medios) únicamente la información relevante para ese componente. Por ejemplo, el componente 708 de aprovisionamiento puede extraer
- 15 toda la información relacionada con Bluetooth (por ejemplo, políticas globales que se aplican a todos los tipos de medios, ajustes de redes en las que Bluetooth está disponible y ajustes dirigidos a alguna conexión de Bluetooth específica) y reenviar toda tal información al gestor 712 de Bluetooth. Dependiendo del formato del fichero de configuración recibido y el formato en el que el gestor 712 de Bluetooth espera recibir la información de configuración, el componente 708 de aprovisionamiento puede simplemente pasar a lo largo de la información de
- 20 configuración, o puede procesarla para que sea más compatible con el gestor 712 de Bluetooth. El gestor 712 de Bluetooth puede a continuación configurar el controlador 716 de Bluetooth y/o la tarjeta 720 de Bluetooth de acuerdo con la información de configuración recibida.

Además, y/o como una alternativa, a aprovisionar el dispositivo cliente interconectando con uno o más gestores de medios, el componente 708 de aprovisionamiento puede aprovisionar los ajustes de configuración recibidos 25 interconectando con controladores de dispositivo. Por ejemplo, en la realización mostrada en la Figura 7, el componente 708 de aprovisionamiento puede extraer toda la información de configuración que pertenece a Ethernet y reenviarla directamente al controlador 714 de Ethernet, que a su vez configura la tarjeta 718 de Ethernet en consecuencia. De nuevo, dependiendo del formato del fichero de configuración recibido y el formato en el que el controlador 714 de Ethernet espera recibir la información de configuración, el componente 708 de aprovisionamiento 30 puede o puede no procesar la información de configuración extraída antes de reenviarla.

Al igual que el aspecto de la estructura de aprovisionamiento de red y conexión que presenta una interfaz de usuario para un administrador de sistema y crea uno o más ficheros de configuración, en una realización el componente de aprovisionamiento del sistema puede implementarse usando una estructura y módulos de extensión en un dispositivo cliente. Una realización de este tipo se ilustra en la Figura 8, en la que el componente 808 de 35 aprovisionamiento interactúa con módulos de extensión que están instalados en el lado del cliente. Por ejemplo, el componente 808 de aprovisionamiento puede extraer información de configuración que pertenece a Ethernet y pasarla al módulo de extensión 822 de Ethernet, que puede proporcionar la información al controlador 814 de Ethernet y puede procesar opcionalmente la información de configuración para convertirla en un formato esperado por el controlador 814 de Ethernet. El controlador 814 de Ethernet puede a continuación configurar la tarjeta 818 de

- 40 Ethernet de acuerdo con la información de configuración recibida desde el módulo de extensión 822 de Ethernet. Dependiendo de los requisitos del controlador 814 de Ethernet, el módulo de extensión 822 de Ethernet puede almacenar opcionalmente alguna de la información de configuración en una base de datos o un fichero accesible mediante el controlador 814 de Ethernet. Como un ejemplo adicional, el componente 808 de aprovisionamiento puede extraer información de configuración que pertenece a Bluetooth y pasarla al módulo de extensión 824 de
- 45 Bluetooth, que puede proporcionar la información a (y opcionalmente convertir la información de configuración en un formato esperado por) el gestor 812 de Bluetooth. El gestor 812 de Bluetooth puede a continuación configurar el controlador 816 de Bluetooth y/o la tarjeta 820 de Bluetooth de acuerdo con la información de configuración recibida. De esta manera, los módulos de extensión sirven como una interfaz (y opcionalmente capa de traducción) entre el componente 808 de aprovisionamiento y los componentes en el cliente a aprovisionar (por ejemplo, gestores de
- 50 medios y/o controladores de dispositivo).

Una de las ventajas de usar módulos de extensión es proteger el componente 808 de aprovisionamiento de las maneras particulares en las que los componentes que se aprovisionan (por ejemplo, gestor de medios y/o controladores de dispositivo) usan información de configuración. Sin embargo, los aspectos de la invención descritos en el presente documento no están limitados a implementar el componente de aprovisionamiento usando módulos 55 de extensión.

Las Figuras 9-11 muestran algunos ejemplos de interfaces de usuario que una interfaz de configuración de red y conexión puede presentar a un administrador de acuerdo con algunas realizaciones de la invención. Debería apreciarse que los aspectos de la presente invención descritos en el presente documento no están limitados a usar las interfaces de usuario particulares ilustradas en las Figuras 9-11, ya que puede usarse cualquier interfaz

60 adecuada.

La Figura 9 muestra un ejemplo de una interfaz de configuración principal que puede usarse para realizar un número de tareas de configuración, tales como añadir, editar y borrar diversas políticas y ajustes, así como exportar e importar ajustes a/desde ficheros de configuración. En el ejemplo de la Figura 9, las políticas pueden visualizarse en la sección 900, cerca de la parte superior de la página. Opciones tales como "Añadir", "Editar" y "Borrar" pueden

- 5 visualizarse cerca de cada categoría de política para permitir a un usuario añadir, editar o borrar políticas. "Política global" puede comprender información de configuración que no está limitada a ninguna red o tipo de medio particular. Por ejemplo, puede comprender una política que especifica que al menos se permite una conexión desde el dispositivo cliente en cualquier momento, una política que especifica que el dispositivo cliente puede conectar a al menos una red en cualquier momento (aunque el número de conexiones a esa red no esté limitado), etc. "Política de
- 10 identificación remota" puede indicar si se permite tecnología de acceso directo, y si es así, puede solicitarse a un administrador que especifique un URL para identificación de red remota. "Política de red descubierta" puede especificar acciones a realizarse cuando se descubre una red, por ejemplo, si conectar o no automáticamente sin solicitar confirmación de usuario. Pueden incluirse también otras políticas, por ejemplo, una política que requiera que todos los medios inalámbricos estén desactivados cuando la batería está baja.
- 15 Como se muestra en la Figura 9, la sección 900 de políticas puede comprender también cualquier política adecuada asociada con gestores de medios específicos, por ejemplo, el gestor de Wi-Fi de Windows y los gestores de Ethernet de Windows en la Figura 9. Por ejemplo, la "política Wi-Fi de Windows" puede comprender políticas que se aplican a todas las conexiones de Wi-Fi, tal como prohibir conexiones Wi-Fi ad-hoc o prohibir conexiones Wi-Fi a redes inseguras. Por supuesto, esto es solo un ejemplo ya que puede especificarse cualquier política o políticas 20 adecuadas.

Como se muestra en la Figura 9, los perfiles de red y conexión pueden organizarse y visualizarse en la sección 905. Por ejemplo, puede haber sub-secciones, 910, 920, y 930, cada una de las cuales corresponde a una red particular. Aunque se muestran tres subsecciones en el ejemplo de la Figura 9, debería apreciarse que puede usarse cualquier número. Cada subsección (por ejemplo, 910) puede comprender un perfil para la red correspondiente (por ejemplo

- 25 red X). Diversos tipos de información acerca de la red pueden almacenarse en este perfil, incluyendo nombre de red, un icono a visualizarse para identificar la red, categoría de red (por ejemplo, trabajo, hogar, etc.), y políticas asociadas con la red (por ejemplo, permitir como mucho una conexión a la red en cualquier momento, no permitir conexión a otra red mientras se está conectado a esta red, etc.).
- Cada sub-sección puede comprender también perfiles para conexiones disponibles. Puede visualizarse información 30 adicional adyacente a cada conexión, por ejemplo, para indicar el tipo de medio asociado y si la conexión es segura. Por ejemplo, como se muestra en la Figura 9, la red X (910) puede tener perfiles para dos conexiones, RedX-WiFi2 (912) y RedX-WiFi (914), ambos de los cuales son conexiones Wi-Fi seguras. Cualquier información adecuada puede almacenarse en cada uno de estos perfiles, incluyendo tipo de encriptación, SSID (Identificador de Conjunto de Servicios), etc.
- 35 De manera similar, la red Y (920) puede comprender un perfil para una conexión 922 de VPN segura, y la red Z (930) puede comprender un perfil para una conexión 932 Wi-Fi segura.

Debería apreciarse que puede visualizarse cualquier número de perfiles de red y conexión y puede almacenarse cualquier información adecuada en estos perfiles, ya que los aspectos de la invención analizados en el presente documento no están limitados a usarse con una interfaz de usuario que esté limitada en cualquier aspecto.

- 40 La realización ilustrativa mostrada en la Figura 9 puede permitir también a un usuario añadir, editar, borrar o reorganizar los perfiles visualizados. Por ejemplo, estas tareas pueden realizarse haciendo clic en los botones de menú visualizados bajo el encabezamiento de sección "Perfiles de red y conexión". Puede haber también botones de menú para, respectivamente, importar y exportar ajustes. Haciendo clic en cualquiera de estos botones puede proporcionar una nueva página para seleccionar los perfiles a importarse o exportarse.
- 45 La Figura 10 muestra un ejemplo de una página que puede visualizarse cuando un usuario hace clic en el botón "exportar" mostrado en la Figura 9. Puede haber un campo 1002 "nombre de fichero" donde el usuario puede introducir un nombre para el fichero de configuración al que han de exportarse los ajustes seleccionados. Puede haber también un botón 1004 "explorar" que el usuario puede usar para buscar a través de una estructura de directorio para identificar una localización y/o un nombre para el fichero de configuración. Pueden visualizarse
- 50 políticas y perfiles existentes en dos secciones separadas (por ejemplo, 1000 y 1005). El usuario puede seleccionar cualquier número de políticas y/o perfiles a exportarse al fichero de configuración, y puede indicar si cada política o perfil debería sustituir una versión existente.

La Figura 11 muestra un ejemplo de una página que puede visualizarse cuando un usuario hace clic en el botón "importar" mostrado en la Figura 9. Esta página puede mostrar el nombre (1102) del fichero de configuración que se 55 está importando (por ejemplo, RedX.cab). Las políticas y perfiles almacenados en el fichero de configuración pueden visualizarse (por ejemplo, en las secciones 1100 y 1105, respectivamente), de modo que el usuario puede seleccionar qué políticas y/o perfiles se han de importar a un dispositivo cliente.

Como se ha analizado anteriormente, de acuerdo con una realización, se usa un formato normalizado para ficheros de configuración para configurar uno o más aspectos de conectividad de red para uno o más dispositivos cliente. El formato normalizado puede asegurar que la información se almacena de una manera lógica, facilitando de esta manera la diseminación de ajustes de configuración a diferentes componentes de software y/o hardware que usan 5 los ajustes. El formato normalizado puede tomar cualquier forma, ya que el aspecto de la invención que se refiere a

usar un formato normalizado no está limitado a ningún formato particular. Un formato ejemplar se muestra en la Figura 12 y se describe a continuación solamente para el fin de ilustración, ya que pueden usarse otros formatos.

En la realización ilustrada en la Figura 12, la información de configuración se organiza en una estructura de árbol jerárquica de acuerdo con una estructura denominada en el presente documento como la estructura de Gestor de 10 Conexión Unificada (UCM). Esta estructura proporciona un formato normalizado para almacenar información de configuración de una manera lógica por lo que las diversas piezas de información de configuración pueden localizarse y diseminarse de manera eficaz.

Cada nodo en la estructura de árbol jerárquica es un elemento de espacio de nombres, que puede contener datos así como subespacios de nombres. El mecanismo de direccionamiento para elementos de espacio de nombres es 15 similar al de para los ficheros y subdirectorios en una estructura de directorio jerárquica convencional. Por ejemplo, en la estructura de árbol de la Figura 12, el nodo raíz es el espacio de nombres \UCM, que comprende tres subespacios de nombres: \UCM\Policy, \UCM\Networks, y \UCM\Connections. A diferencia de un subdirectorio convencional, sin embargo, cada uno de estos subespacios de nombres puede comprender datos y/o subespacios de nombres adicionales. En otras palabras, no hay distinción entre fichero y directorio en la estructura de UCM.

- 20 El elemento de espacio de nombres \UCM\Policy puede usarse para almacenar información de configuración que no es específica a ninguna red o tipo de medio particular, tal como las políticas globales analizadas en relación con la Figura 9 anterior. Estas políticas pueden almacenarse directamente en el elemento de espacio de nombres \UCM\Policy, o pueden disponerse de manera lógica en subespacios de nombres adicionales, tales como \UCM\Policy\GlobalPolicy, \UCM\Policy\DefaultNetwork, y \UCM\Policy\DirectAccess, mostrados en la Figura 12.
- 25 La Figura 12 también muestra un subespacio de nombres \UCM\Networks\, que puede usarse para almacenar información de configuración asociada con la capa de red (Capa 3) en el modelo de Interconexión de Sistemas Abiertos (OSI) de interconexión de red. La capa de red está por debajo de la capa de transporte (capa 4) y por encima de la capa de enlace de datos (Capa 2). Recibe servicios de comunicación de salto a salto desde la capa de enlace de datos y proporciona servicios de origen a destino a la capa de transporte. De acuerdo con una realización 30 toda la información de capa 3 se agrupa en el subespacio de nombres \UCM\Networks, de modo que la información
- puede localizarse y distribuirse rápida y fácilmente a módulos de software que manejan operaciones de capa 3.

Por ejemplo, la Figura 12 muestra un subespacio de nombres de \UCM\Networks\, en concreto, \UCM\Networks\Windows.Network. Este subespacio de nombres puede asociarse con un gestor de medios denominado Windows.Network. Este gestor de medios puede ser un programa de software independiente o un 35 módulo de extensión para la estructura de aprovisionamiento de red y conexión, y puede suministrarse mediante el proveedor de un sistema operativo de un dispositivo cliente a configurarse, o mediante cualquier distribuidor de software de terceros. Adicionalmente, este gestor de medios puede implementar una o más funciones de interfaz de programación de aplicación (API) relacionadas con UCM. Las funciones API pueden usarse para asegurar que el gestor de medios es compatible con la estructura de aprovisionamiento de red y conexión, por ejemplo, que el gestor 40 de medios "entiende" cómo la información se almacena en espacios de nombres de UCM y puede proporcionar

- información de acuerdo con la convención UCM. Algunas funciones API ejemplares se analizarán adicionalmente a continuación simplemente como ejemplos, ya que son posibles también otras funciones API y/o diferentes.
- Como se muestra en la Figura 12, \UCM\Networks\Windows.Network puede comprender dos subespacios de nombres: \UCM\Networks\ Windows.Network\Policy y \UCM\Networks\Windows.Network\Persisted\*. El primer 45 subespacio de nombres puede usarse para almacenar políticas que se aplican a todas las redes. Por ejemplo, puede comprender una política que especifica que se prefiere Ethernet sobre Wi-Fi independientemente de la red a la que desea conectarse el dispositivo informático. El último subespacio de nombres puede usarse para almacenar perfiles para redes individuales. Como se muestra en la Figura 12, puede haber un perfil para cada una de la Red X, red doméstica, Red Y y Red Z. Estos perfiles pueden contener cualquier información adecuada, incluyendo la 50 información ilustrativa analizada en relación con la Figura 9 anterior.

La Figura 12 también muestra un subespacio de nombres \UCM\Connections\, que puede usarse para información de configuración almacenada asociada con la capa de enlace de datos (capa 2 en el modelo OSI). Puede comprender adicionalmente al menos dos subespacios de nombres que corresponden, respectivamente, a dos gestores de medios: Windows.WWAN y Windows.WLAN, donde WWAN se refiere a Red de Área Extensa 55 Inalámbrica y WLAN se refiere a Red de Área Local Inalámbrica. Como se muestra en la Figura 12, puede haber adicionalmente subespacios de nombres (por ejemplo, \Policy y \Persisted\*) en cada uno de estos subespacios de nombres. Por ejemplo, \UCM\Connections\Windows.WLAN\Policy puede usarse para políticas almacenadas que se aplican a todas las conexiones WLAN. El subespacio de nombres \UCM\Connections\Windows.WLAN\Persisted\*

puede usarse para almacenar perfiles para conexiones individuales. Como se muestra en la Figura 12, puede haber dos perfiles almacenados en este subespacio de nombres. Uno puede asociarse con conexiones WLAN a la Red X, mientras que el otro puede asociarse con conexiones WLAN a la red doméstica. Ejemplos de información almacenada en cada uno de estos perfiles pueden encontrarse en el análisis anterior en relación con la Figura 9.

- 5 La estructura de UCM puede usarse para organizar información de manera lógica para facilitar el acceso eficaz de información. Sin embargo, como se ha analizado anteriormente, el aspecto de la invención, que se refiere a emplear un formato normalizado no está limitado al uso de la estructura de UCM o incluso a usar una estructura jerárquica para almacenar información de configuración en un fichero de configuración, ni está limitado al uso del modelo de interconexión en red OSI o los tipos de información de configuración mencionados en relación con la realización 10 anteriormente descrita. Cualquier formato normalizado adecuado puede emplearse. Además, aunque puede usarse
- un formato normalizado para un fichero de configuración con cualquiera de los otros aspectos de la invención descritos en el presente documento, ninguno de estos otros aspectos está limitado a emplear un fichero de configuración organizado de acuerdo con un formato normalizado.
- Como se ha analizado anteriormente, de acuerdo con algunas realizaciones, un gestor de medios o un módulo de 15 extensión pueden implementar un conjunto de funciones API para interoperar con la estructura de configuración de red y conexión. Tener un conjunto unificado de funciones API facilita la creación de la estructura y los gestores de medios (y/o módulos de extensión), ya que la interfaz entre ellos está normalizada. Por ejemplo, en las realizaciones anteriormente descritas que emplean la estructura de UCM, pueden implementarse algunas de las siguientes funciones API mediante un módulo de extensión. Sin embargo, debería apreciarse que el aspecto de la presente 20 invención que se refiere a establecer un conjunto unificado de funciones API no está limitado a las funciones API particulares empleadas a continuación.

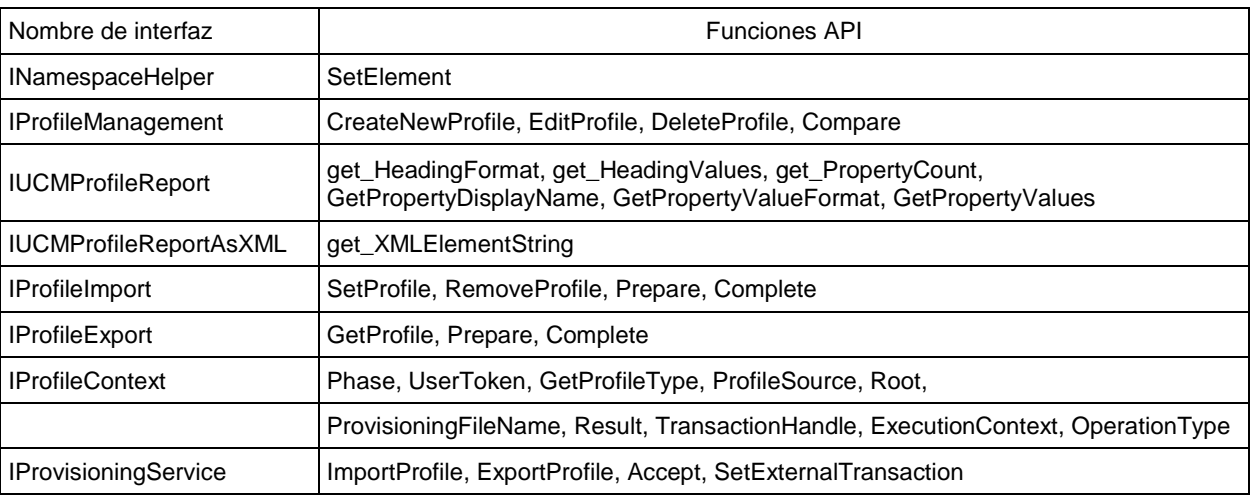

Las interfaces INamespaceHelper, IProfileManagement, IUCMProfileReport y IUCMProfileReportAsXML pueden implementarse por los gestores de medios o módulos de extensión en el lado del servidor (por ejemplo, aquellas que 25 rellenan perfiles con ajustes de configuración y crean un fichero de configuración que comprende diversos perfiles). Las interfaces IProfileImport, IProfileExport, IProfileContext e IProvisioningService pueden implementarse por gestores de medios o módulos de extensión en el lado del cliente (por ejemplo, aquellas que aprovisionan en un ordenador cliente perfiles de configuración recibidos mediante un fichero de configuración). Sin embargo, debería apreciarse que el aspecto de la invención que se refiere a un conjunto unificado de funciones API no está limitado a 30 una distinción de este tipo entre funcionalidades del lado del servidor y del lado del cliente.

La función SetElement toma como un parámetro un elemento de espacio de nombres, y establece ese elemento como el elemento de espacio de nombres en el que operar. Por ejemplo, el elemento de entrada puede ser un espacio de nombres en el que se crean y/o eliminan perfiles (por ejemplo, \UCM\Connections\Windows.WLAN\Persisted\*, como se muestra en la Figura 12). Como alternativa, puede ser un 35 espacio de nombres que corresponde a un perfil particular (por ejemplo, \UCM\Networks\Windows.Network\Persisted\*\NetworkX, como se muestra en la Figura 12).

La función CreateNewProfile puede crear un nuevo elemento de espacio de nombres, que puede ser un perfil que está vacío o rellenado con ajustes por defecto. Como alternativa, la función puede proporcionar una página mediante la que un usuario puede introducir ajustes para almacenarse en el nuevo perfil. La función puede tomar cuatro 40 parámetros de entrada: elemento padre, manejador de ventana padre, tipo de perfil y elemento hijo. El elemento padre puede ser un padre del perfil que se ha creado. Por ejemplo, si se está creando un perfil para una conexión,

un elemento padre puede ser un correspondiente elemento de red. Si no se designa elemento padre, el parámetro de elemento padre puede ser NULO (NULL). El parámetro de manejo de ventana padre puede usarse cuando se crea una ventana hija, y el tipo de perfil puede indicar si el perfil es por usuario o por dispositivo cliente. El elemento hijo puede ser el nuevo elemento de espacio de nombres en el que se almacena el nuevo perfil.

- 5 La función EditProfile puede solicitarse para editar un perfil existente, y puede proporcionar una página con diversas opciones de edición. Antes de devolver, esta función puede hacer persistir el perfil editado de vuelta en el espacio de nombres. La función EditProfile puede tomar cuatro parámetros de entrada: elemento padre, manejador de ventana padre, tipo de perfil y perfil. El elemento padre puede ser un padre del perfil que se está editando. Por ejemplo, si un perfil para una conexión se está editando, un elemento padre puede ser un correspondiente elemento de red. Si no
- 10 se ha designado elemento padre, el parámetro elemento padre puede ser NULO. El parámetro de manejo de ventana padre puede usarse cuando se crea una ventana hija, y el tipo de perfil puede indicar si el perfil es por usuario o por dispositivo cliente. El elemento hijo puede ser un elemento de espacio de nombres que corresponde al perfil que se está editando.
- La función DeleteProfile puede solicitarse antes de que se elimine un perfil, y puede tomar cuatro parámetros de 15 entrada: elemento padre, manejador de ventana padre, tipo de perfil y perfil. El elemento padre puede ser un padre del perfil que se está borrando. Por ejemplo, si un perfil para una conexión se está borrando, un elemento padre puede ser un correspondiente elemento de red. Si no se designa elemento padre, el parámetro elemento padre puede ser NULO. El parámetro de manejo de ventana padre puede usarse cuando se crea una ventana hija, y el tipo de perfil puede indicar si el perfil es por usuario o por dispositivo cliente. El elemento hijo puede ser un elemento de
- 20 espacio de nombres que corresponde al perfil que se está borrando. La función DeleteProfile puede solicitar a un usuario confirmación antes de eliminar el perfil y puede notificar al elemento padre que un hijo se está eliminado. Puede soportar también eliminación en volúmenes, por ejemplo, cuando un elemento de red se está eliminando, todos los elementos en conexión asociados con esa red pueden eliminarse también.
- La función Compare puede tomar como entrada dos perfiles y devolver un valor que indica si los perfiles de entrada 25 son idénticos, y, si no lo son, indicar alguna información acerca de cómo pueden compararse. Por ejemplo, si los dos perfiles de entrada son idénticos entonces se devuelve 0. Si los dos perfiles no son idénticos, entonces, si el primer perfil de entrada contiene toda la información contenida en el segundo perfil de entrada, entonces se devuelve un número entero positivo (por ejemplo, 1), de otra manera, se devuelve un número entero negativo (por ejemplo, -1). Estos valores son simplemente ejemplos, ya que el aspecto de la invención relacionado con comparar perfiles no 30 está limitado en este aspecto.

La función get\_HeadingFormat puede tomar cualquiera o ninguna entrada y puede devolver un formato cadena que indica el formato de un encabezamiento impreso para el elemento de espacio de nombres particular. El formato cadena puede cargarse desde un fichero de recursos.

La función get\_HeadingValues puede no tomar entradas y devolver una serie de valores de inserción que pueden 35 insertarse en una cadena de inserción get\_HeadingFormat.

La función get PropertyCount puede tomar cualquier entrada o ninguna y devolver un valor que indica el número de propiedades de informe de cliente para el perfil.

La función GetPropertyDisplayName puede recibir un índice de una propiedad (por ejemplo, un número entre 0 y el valor de get\_PropertyCount menos 1) y devolver una cadena que indica un nombre de visualización de la propiedad. 40 El nombre puede cargarse desde un fichero de recursos.

La función GetPropertyValueFormat puede recibir un índice de una propiedad (por ejemplo, un número entre 0 y el valor de get\_PropertyCount menos 1) y devolver una cadena que indica un formato del valor de la propiedad. La cadena formato puede cargarse desde un fichero de recursos.

La función GetPropertyValues puede recibir un índice de una propiedad (por ejemplo, un número entre 0 y el valor 45 de get PropertyCount menos 1) y devolver una serie de valores de inserción que pueden insertarse en una cadena de inserción GetPropertyValueFormat.

La función get\_XMLElementString puede tomar ninguna entrada y devolver una cadena que contiene el contenido de XML para el elemento de espacio de nombres particular.

La función SetProfile puede recibir como entrada un elemento de espacio de nombres que corresponde a un perfil 50 de entrada y puede añadir el perfil de entrada al ordenador cliente en el que se solicita la función SetProfile. La función SetProfile puede recibir adicionalmente un valor Booleano que indica si el perfil de entrada es una actualización de un perfil previamente aprovisionado. Si es sí, el perfil existente puede modificarse de acuerdo con el perfil de entrada. Adicionalmente, la función SetProfile puede recibir un contexto del perfil de entrada, que

comprende información adicional tal como testigo de usuario, fase de validación y/u origen de perfil.

De manera similar, la función RemoveProfile puede recibir un elemento de espacio de nombres que corresponde a un perfil de entrada y puede eliminar el perfil de entrada del ordenador cliente en el que se solicita la función RemoveProfile. La función RemoveProfile puede recibir también un contexto del perfil de entrada.

5 Las funciones Prepare y Complete pueden solicitarse para indicar, respectivamente, un comienzo y un fin de una operación de perfil. Cada una de estas funciones puede recibir como entrada un contexto en el que se realiza la operación de perfil.

La función GetProfile puede recibir un elemento de espacio de nombres que corresponde a un perfil existente en el ordenador cliente en el que se solicita la función SetProfile, y puede exportar el perfil existente a un flujo de salida. 10 Adicionalmente, la función SetProfile puede recibir un contexto del perfil a exportarse.

La función Phase puede solicitarse sin entradas y puede devolver una fase de una operación de perfil. Por ejemplo, puede haber tres fases diferentes: validar, tramitar y aplicar. Una salida de la función Phase puede indicar cuál de estas tres fases se está realizando.

La función UserToken puede solicitarse sin entradas y puede devolver un testigo para un usuario u ordenador 15 asociado con un contexto actual.

La función GetProfileType puede recibir como entrada un elemento de espacio de nombres que corresponde a un perfil y puede devolver un tipo de perfil para ese perfil. Por ejemplo, el tipo de perfil puede indicar si el perfil es un perfil por usuario o un perfil a nivel de máquina.

La función ProfileSource puede solicitarse sin entradas y puede devolver una indicación de un origen de perfil en un 20 contexto actual. Por ejemplo, el origen puede ser un fichero, o un componente del lado del servidor de una estructura de aprovisionamiento de red y conexión.

La función Root puede solicitarse sin entradas y puede devolver un elemento de espacio de nombres que corresponde a un espacio de nombres raíz para un perfil actual.

La función ProvisioningFileName puede solicitarse con cualquiera o ninguna entrada y puede devolver una cadena 25 que indica un nombre de un fichero que se una para aprovisionamiento (por ejemplo, importar o exportar).

La función Result puede solicitarse sin entradas y puede devolver una indicación de un resultado de una operación de perfil actual. Por ejemplo, el resultado puede ser: satisfactorio, abortado, cancelado, fallido, fallo parcial o advertencia.

La función TransactionHandle puede solicitarse sin entradas y puede devolver un manejo de transacción para uso 30 cuando se aprovisiona un perfil.

La función ExecutionContext puede solicitarse sin entradas y puede identificar el tipo de un contexto en el que se realiza una operación actual. Por ejemplo, la operación puede realizarse en el lado del cliente, en el lado del servidor, o en una herramienta independiente.

La función OperationType puede solicitarse sin entradas y puede identificar el tipo de una operación actual. Por 35 ejemplo, la operación actual puede ser una operación importar o una operación exportar.

La función ImportProfile puede recibir como entrada una cadena que indica un nombre de un fichero desde el que uno o más perfiles se han de importar y puede devolver un contexto que contiene un resultado de la operación de importación. Adicionalmente, la función ImportProfile puede recibir un parámetro de entrada que indica un origen del uno o más perfiles. Por ejemplo, el origen puede ser un fichero distribuido a través de la red informática mundial, o el

- 40 origen puede ser un componente de lado del servidor de una estructura de aprovisionamiento de red y conexión. La función ImportProfile puede recibir también un parámetro de entrada que identifica el tipo de un contexto en el que se realiza la operación de importación. Por ejemplo, la operación de importación puede realizarse en un contexto del lado del cliente o en un contexto del lado del servidor.
- La función ExportProfile puede recibir como entrada una lista de perfiles a exportar y una cadena que indica un 45 nombre de un fichero al que se han de exportar los perfiles. La función ExportProfile puede devolver también un contexto que contiene un resultado de la operación de exportación. Adicionalmente, la función ExportProfile puede recibir un parámetro de entrada que identifica el tipo de contexto en el que se realiza la operación de exportación. Por ejemplo, la operación de exportación puede realizarse en el lado del cliente o en el lado del servidor.

La función Accept puede solicitarse para continuar a una siguiente fase, por ejemplo, después de que un usuario ha aceptado advertencias asociadas con una fase actual. La función Accept puede recibir como entrada un resultado de la operación de perfil actual.

La función SetExternalTransaction puede recibir como entrada una transacción creada mediante un componente 5 externo y puede establecer la transacción a NULO para revertir a una transacción creada internamente.

De nuevo, debería apreciarse que las funciones descritas anteriormente son simplemente ilustrativas y los aspectos de la invención dirigidos a funciones API para gestores de medios y/o módulos de extensión independientes no están limitadas a estas o a cualquier otra función particular.

- Los aspectos de la presente invención descritos en el presente documento pueden usarse con cualquier ordenador o 10 dispositivo que tenga un procesador que pueda programarse para realizar cualquiera de las acciones anteriormente descritas para presentar una interfaz a un administrador para crear uno o más ficheros de configuración y para aprovisionar cualquier tipo de dispositivo cliente basándose en uno o más ficheros de configuración. La Figura 13 es una ilustración esquemática de un ordenador 1300 ejemplar en el que pueden implementarse aspectos de la presente invención. El ordenador 1300 incluye un procesador o unidad 1301 de procesamiento y una memoria 1302
- 15 que incluye tanto memoria volátil como no volátil. El ordenador 1300 incluye también almacenamiento 1305 (por ejemplo, una o más unidades de disco) además de la memoria 1302 de sistema. La memoria 1302 puede almacenar una o más instrucciones para programar la unidad 1301 de procesamiento para realizar cualquiera de las funciones descritas en el presente documento. Como se ha mencionado anteriormente, la referencia en el presente documento a un ordenador puede incluir cualquier dispositivo que tenga un procesador programado, incluyendo un ordenador
- 20 montado en bastidor, un ordenador de sobremesa, un ordenador portátil, un ordenador de tableta o cualquiera de numerosos dispositivos que pueden no considerarse en general como un ordenador, que incluye un procesador programado (por ejemplo, un PDA, un reproductor de MP3, un teléfono móvil, auriculares inalámbricos, etc.).

El ordenador puede tener uno o más dispositivos de entrada y salida, tales dispositivos 1306 y 1307 ilustrados en la Figura 13. Estos dispositivos pueden usarse, entre otras cosas, para presentar una interfaz de usuario. Ejemplos de 25 dispositivos de salida que pueden usarse para proporcionar una interfaz de usuario incluyen impresoras o pantallas de visualización para presentación visual de salida y altavoces u otros dispositivos de generación de sonido para representación de salida audible. Ejemplos de dispositivos de entrada que pueden usarse para una interfaz de usuario incluyen teclados, y dispositivos apuntadores, tales como ratón, paneles táctiles y tabletas digitalizadoras. Como otro ejemplo, un ordenador puede recibir información de entrada a través de reconocimiento del habla o en 30 otro formato audible.

El ordenador 1300 puede comprender también tarjetas de interfaz de red (por ejemplo, 1318a-c) para posibilitar la comunicación mediante diversas redes (por ejemplo, 1319a-c). Ejemplos de redes incluyen una red de área local o una red de área extensa, tal como una red empresarial o internet. Tales redes pueden basarse en cualquier tecnología adecuada y pueden operar de acuerdo con cualquier protocolo adecuado y pueden incluir redes 35 inalámbricas, redes alámbricas o redes de fibra óptica.

Habiendo descrito por lo tanto varios aspectos de al menos una realización de esta invención, se ha de apreciar que diversas alteraciones, modificaciones y mejoras se les ocurrirá a los expertos en la materia.

Tales alteraciones, modificaciones y mejoras se pretende que estén dentro del alcance de la invención como se define mediante las reivindicaciones adjuntas. Por consiguiente, la descripción y dibujos anteriores son a modo de 40 ejemplo únicamente.

Las realizaciones anteriormente descritas de la invención pueden implementarse en cualquiera de numerosas maneras. Por ejemplo, las realizaciones pueden implementarse usando hardware, software o una combinación de los mismos. Cuando se implementa en software, el código de software puede ejecutarse en cualquier procesador adecuado o colección de procesadores, ya se proporcione en un único ordenador o distribuido entre múltiples

45 ordenadores.

También, los diversos métodos o procesos señalados en el presente documento pueden codificarse como software que puede ejecutarse en uno o más procesadores que emplean uno cualquiera de una diversidad de sistemas o plataformas de operación. Adicionalmente, tal software puede escribirse usando cualquiera de un número de lenguajes de programación adecuados y/o herramientas de programación o de generación de guiones, y pueden 50 compilarse también como código de lenguaje máquina ejecutable o código intermedio que se ejecuta en una plataforma o máquina virtual.

En este aspecto, la invención puede realizarse como un medio legible por ordenador (o múltiples medios legibles por ordenador) (por ejemplo, una memoria informática, uno o más discos flexibles, discos ópticos, cintas magnéticas, memorias flash, configuraciones de circuitos en Campos de Matrices de Puertas Programables u otros dispositivos

de semiconductores, u otro medio de almacenamiento informático tangible) codificado con uno o más programas que, cuando se ejecutan en uno o más componentes u otros procesadores, realizan métodos que implementan las diversas realizaciones de la invención analizadas anteriormente. El medio legible por ordenador o el medio puede ser transportable, de manera que el programa o programas almacenados en el mismo pueden cargarse en uno o 5 más diferentes ordenadores u otros procesadores para implementar diversos aspectos de la presente invención como se ha analizado anteriormente.

Los términos "programa" o "software" se usan en el presente documento en un sentido genérico para hacer referencia a cualquier tipo de código informático o conjunto de instrucciones ejecutables por ordenador que pueden emplearse para programar un ordenador u otro procesador para implementar diversos aspectos de la presente 10 invención como se ha analizado anteriormente. Adicionalmente, debería apreciarse que de acuerdo con un aspecto de esta realización, uno o más programas informáticos que cuando se ejecutan realizan métodos de la presente invención no necesitan residir en un único ordenador o procesador, sino que pueden distribuirse en una manera modular entre un número de diferentes ordenadores o procesadores para implementar diversos aspectos de la presente invención.

- 15 Las instrucciones ejecutables por ordenador pueden estar en muchas formas, tal como módulos de programa, ejecutados mediante uno o más componentes u otros dispositivos. En general, módulos de programa incluyen rutinas, programas, objetos, componentes, estructuras de datos, etc., que realizan tareas particulares o implementan tipos de datos abstractos particulares. Típicamente la funcionalidad de los módulos de programa puede combinarse o distribuirse según se desee en diversas realizaciones.
- 20 También, las estructuras de datos pueden almacenarse en medio legible por ordenador en cualquier forma adecuada. Por simplicidad de ilustración, las estructuras de datos pueden mostrarse que tienen campos que están relacionados a través de la localización en la estructura de datos. Tales relaciones pueden conseguirse de manera análoga asignando almacenamiento para los campos con localizaciones en un medio legible por ordenador que transporta relaciones entre los campos. Sin embargo, puede usarse cualquier mecanismo adecuado para establecer 25 una relación entre información en campos de una estructura de datos, incluyendo a través del uso de punteros,
- etiquetas u otros mecanismos que establecen relación entre elementos de datos.

Diversos aspectos de la invención pueden usarse en solitario, en combinación, o en una diversidad de disposiciones no analizadas específicamente en las realizaciones descritas en lo anterior y por lo tanto no están limitados en esta solicitud a los detalles y disposición de componentes expuestos en la descripción anterior o ilustrados en los dibujos. 30 Por ejemplo, los aspectos descritos en una realización pueden combinarse de cualquier manera con aspectos descritos en otras realizaciones.

También, la invención puede realizarse como un método, del cual se ha proporcionado un ejemplo. Los actos realizados como parte del método pueden ordenarse de cualquier manera adecuada. Por consiguiente, las realizaciones pueden interpretarse en las que los actos se realizan un orden diferente al ilustrado, que puede incluir 35 realizar algunos actos simultáneamente, incluso aunque se muestran como actos secuenciales en realizaciones ilustrativas.

El uso de términos ordinales tales como "primero", "segundo", "tercero", etc., en las reivindicaciones para modificar un elemento de reivindicación no connota por sí mismo ninguna prioridad, preferencia u orden del elemento de reivindicación sobre otro o el orden temporal en el que se realizan los actos de un método, sino que se usan 40 simplemente como etiquetas para distinguir un elemento de reivindicación que tiene un cierto nombre de otro elemento que tiene un mismo nombre (aunque para uso del término ordinal) para distinguir los elementos de reivindicación.

También, la fraseología y terminología usada en el presente documento es para el fin de descripción y no debería considerarse como limitante. El uso de "que incluye", "que comprende", o "que tiene", "que contiene", "que implica", y 45 variaciones de las mismas en el presente documento, se pretende que abarque los elementos listados posteriormente y equivalentes de los mismos así como elementos adicionales.

#### **REIVINDICACIONES**

1. Un método para uso en un sistema informático que comprende al menos un ordenador (1300), comprendiendo el al menos un ordenador (1300) una pluralidad de gestores (410, 412) de medios, en el que cada uno de la pluralidad de gestores (410, 412) de medios posibilita que el al menos un ordenador (1300) comunique usando una respectiva

5 red, comprendiendo el método los actos de:

(A) proporcionar al menos una interfaz (302) de gestión que posibilita a un administrador establecer una o más políticas globales, cada una de las cuales está relacionada con al menos dos de la pluralidad de gestores (410, 412) de medios;

(B) en respuesta a la entrada recibida desde el administrador mediante la al menos una interfaz (302) de gestión, 10 crear uno o más perfiles de conexión de red correspondiendo cada uno a uno de los gestores (410, 412) de medios;

(C) añadir el uno o más perfiles de conexión de red y la una o más políticas globales a una estructura jerárquica en un fichero (306) de configuración de red;

(D) recibir el fichero (306) de configuración de red en el al menos un ordenador (1300);

15 (E) acceder a cada uno de los perfiles de conexión de red y a cada una de las políticas globales desde el fichero (306) de configuración de red; y

(F) usar cada uno de los perfiles de conexión de red y cada una de las políticas globales en el fichero (306) de configuración de red para configurar la pluralidad de gestores (410, 412) de medios;

en el que las políticas globales se aplican a todas las redes y los perfiles de conexión de red comprenden 20 información acerca de las respectivas redes.

2. El método de la reivindicación 1, en el que cada una de las políticas globales especifica una preferencia entre al menos algunos tipos de conexión para formar una conexión cuando están disponibles múltiples tipos de conexión.

3. El método de la reivindicación 1, en el que cada una de las políticas globales comprende un ajuste contingente para un primer tipo de conexión que se ha de aplicar únicamente cuando un segundo tipo de conexión está en uso 25 activo.

4. El método de la reivindicación 1, en el que cada una de las políticas globales especifica un límite en un número de conexiones permitidas en un tiempo para el al menos un ordenador (1300) mediante las redes.

5. El método de la reivindicación 1, en el que cada una de las políticas globales especifica un límite en un número de redes a las que puede conectarse el al menos un ordenador (1300) en cualquier momento.

- 30 6. El método de la reivindicación 1, en el que proporcionar al menos una interfaz (302) de gestión posibilita adicionalmente que el administrador establezca una pluralidad de ajustes de uno o más tipos de conexión, correspondiendo cada uno de los tipos de conexión a uno de la pluralidad de gestores (410, 412) de medios y usándose para configurar el correspondiente gestor (410, 412) de medios para posibilitar que el al menos un ordenador comunique usando la tecnología de conexión de red posibilitada mediante el correspondiente gestor (410, 35 412) de medios.
	- 7. Un ordenador (1300) que comprende:

una pluralidad de gestores (410, 412) de medios que cada uno posibilita que el ordenador (1300) comunique usando una respectiva red; y

al menos un procesador (1301) programado para realizar los actos (A) a (F) de la reivindicación 1 anterior;

40 en el que las políticas globales se aplican a todas las redes y los tipos de conexión de red comprenden información acerca de las respectivas redes.

8. El ordenador de la reivindicación 7, en el que cada política global especifica una preferencia entre al menos algunos tipos de conexión para formar una conexión cuando están disponibles múltiples de los tipos de conexión.

9. El ordenador de la reivindicación 7, en el que la pluralidad de tipos de conexión comprende primeros y segundos 45 tipos de conexión, y en el que la política global comprende un ajuste contingente para el primer tipo de conexión que se ha de aplicar únicamente cuando el segundo tipo de conexión está en uso activo.

10. El ordenador de la reivindicación 7, en el que la política global especifica un límite en un número de conexiones permitidas en un tiempo para el al menos un ordenador (1300) mediante los tipos de conexión.

11. El ordenador de la reivindicación 7, en el que la política global especifica un límite en un número de redes a las 50 que puede conectarse el al menos un ordenador (1300) en cualquier momento mediante los tipos de conexión.

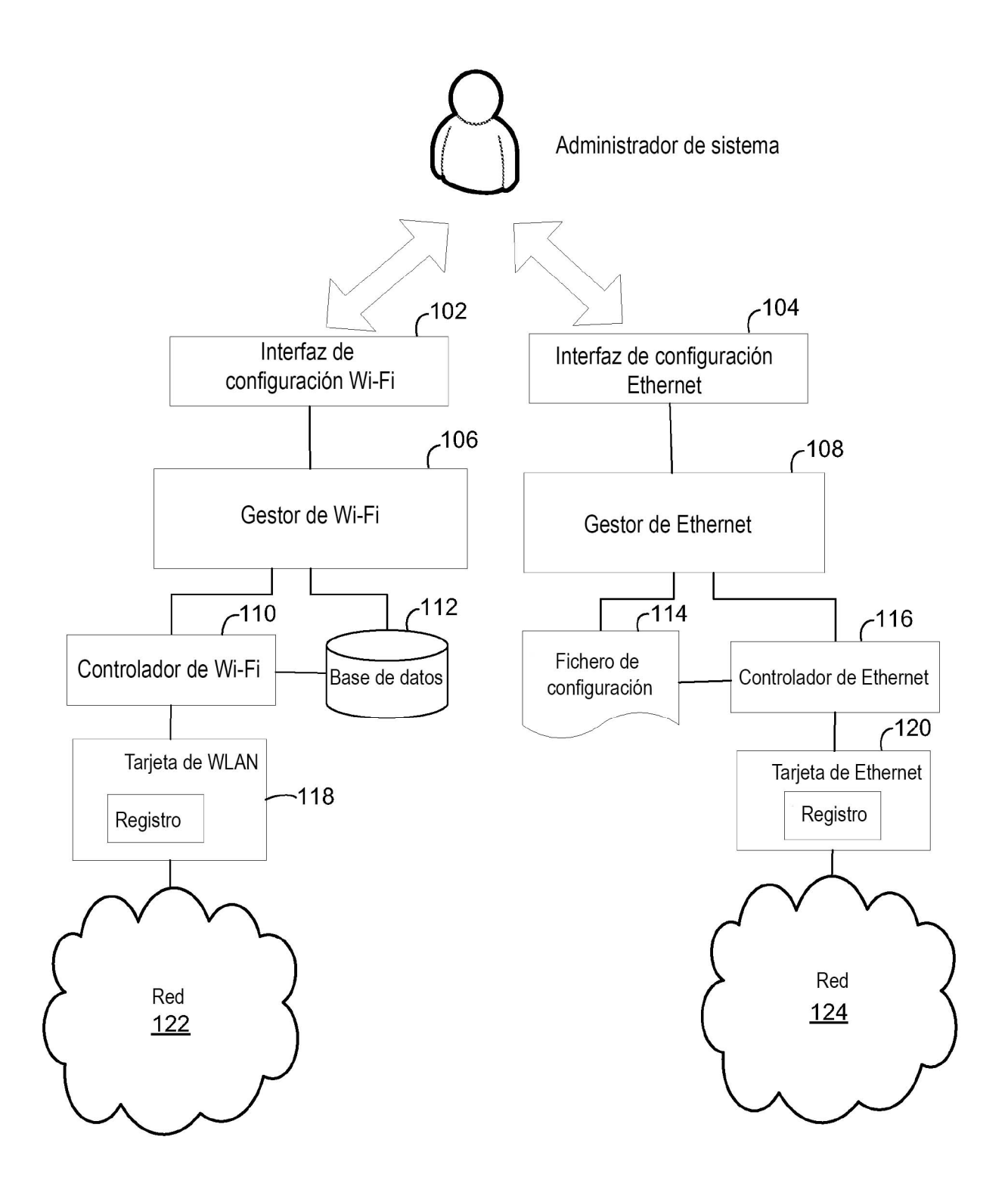

**FIG. 1** (técnica anterior)

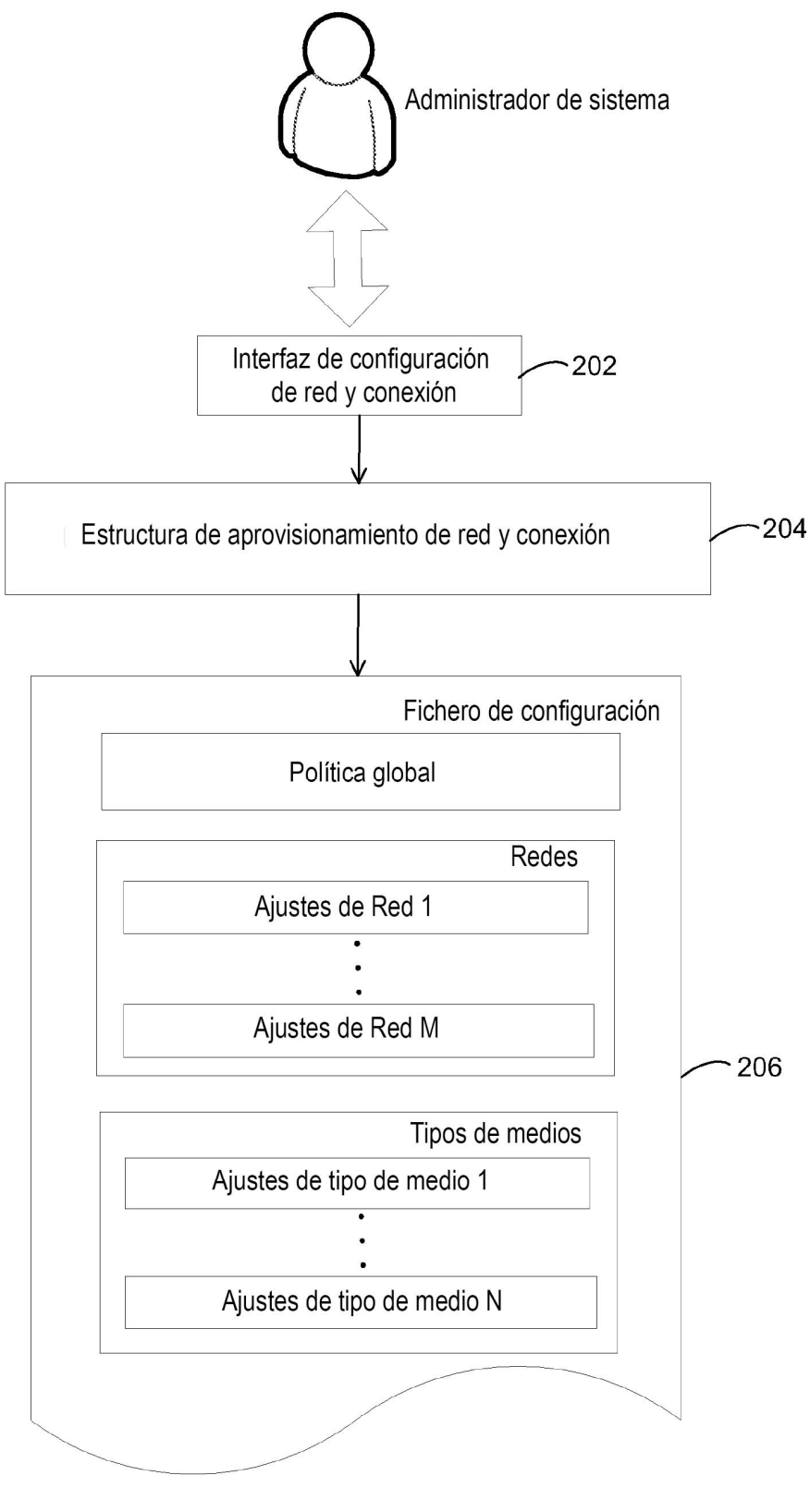

**FIG. 2** 

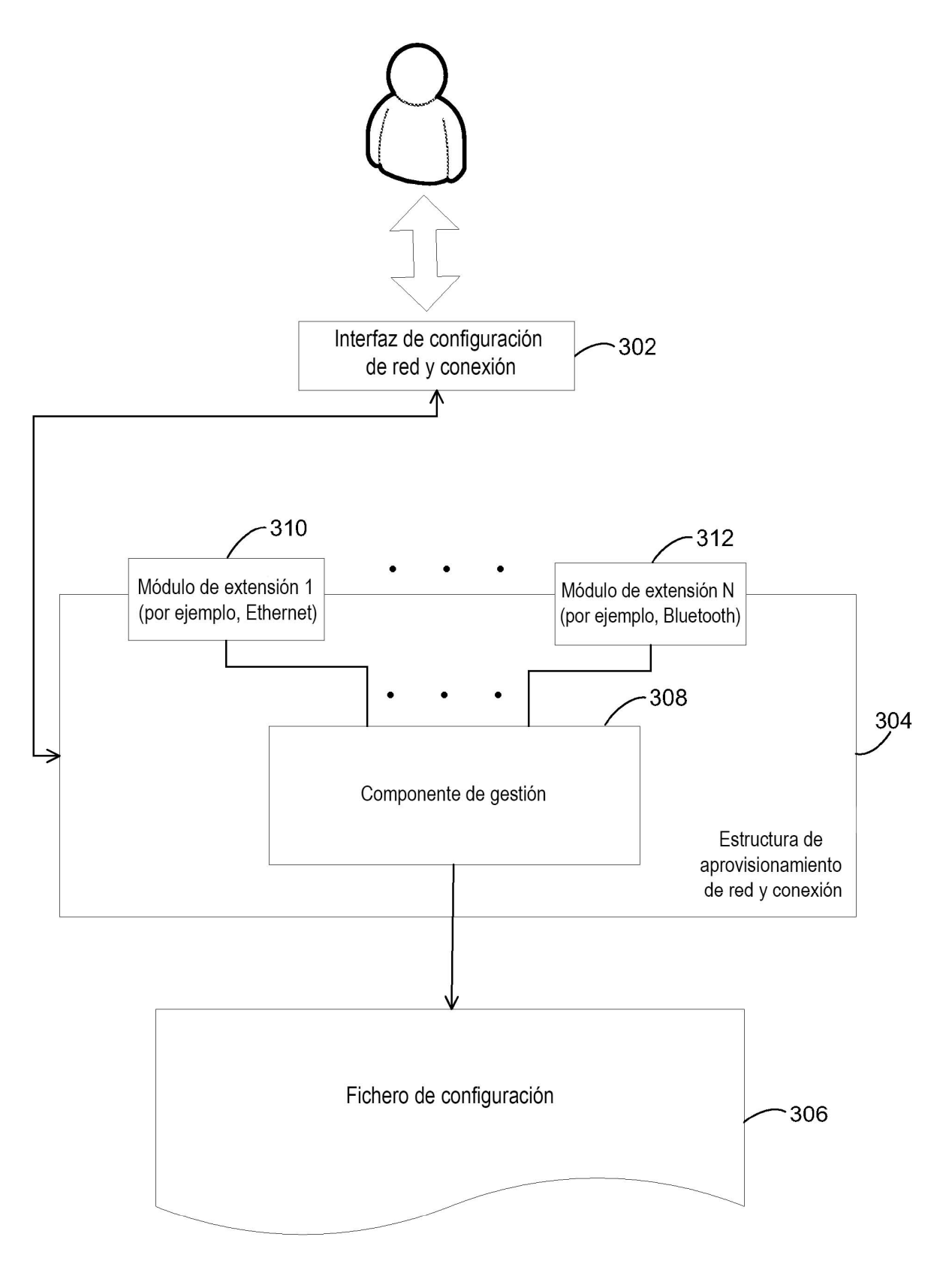

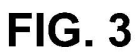

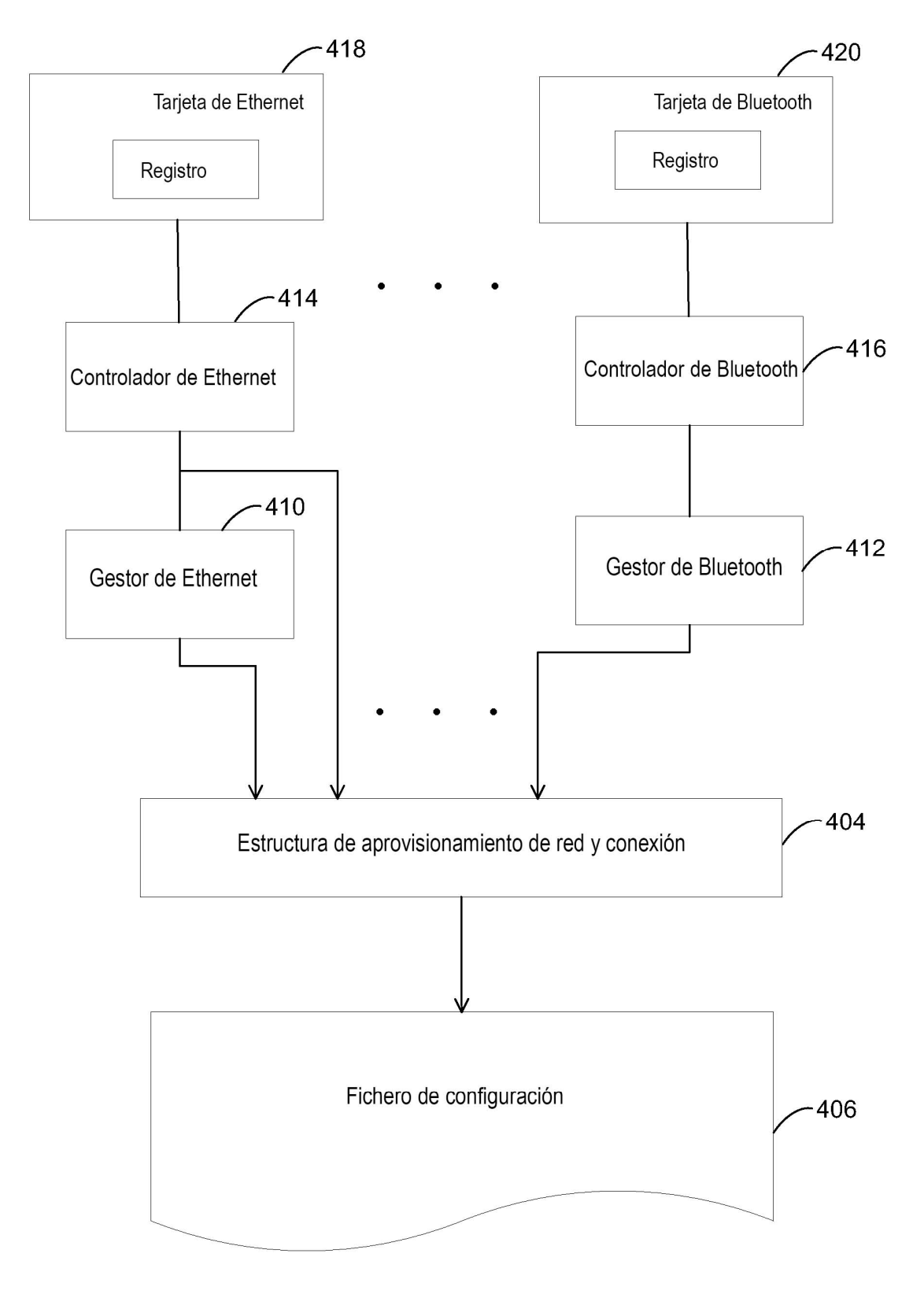

**FIG. 4** 

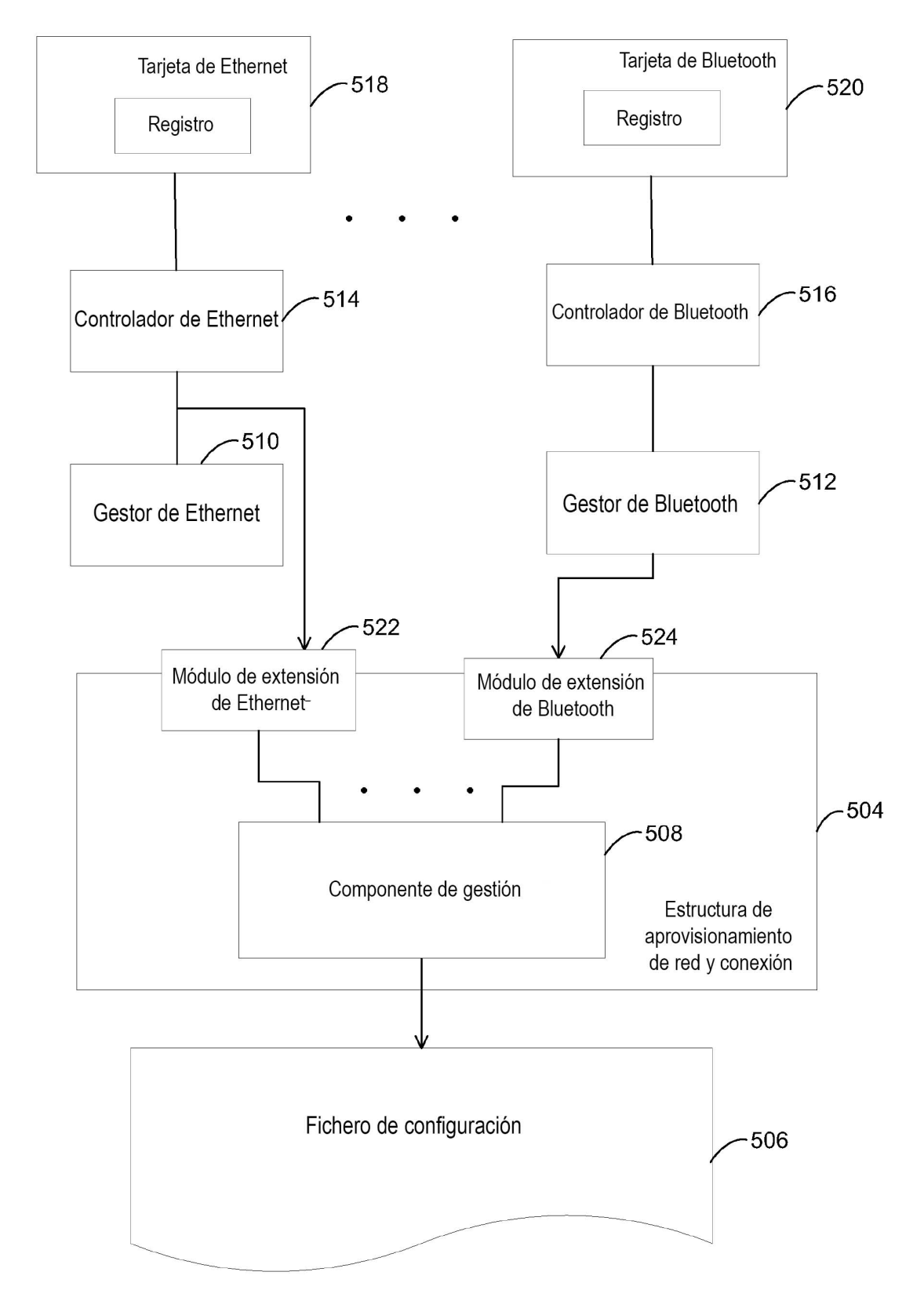

**FIG. 5** 

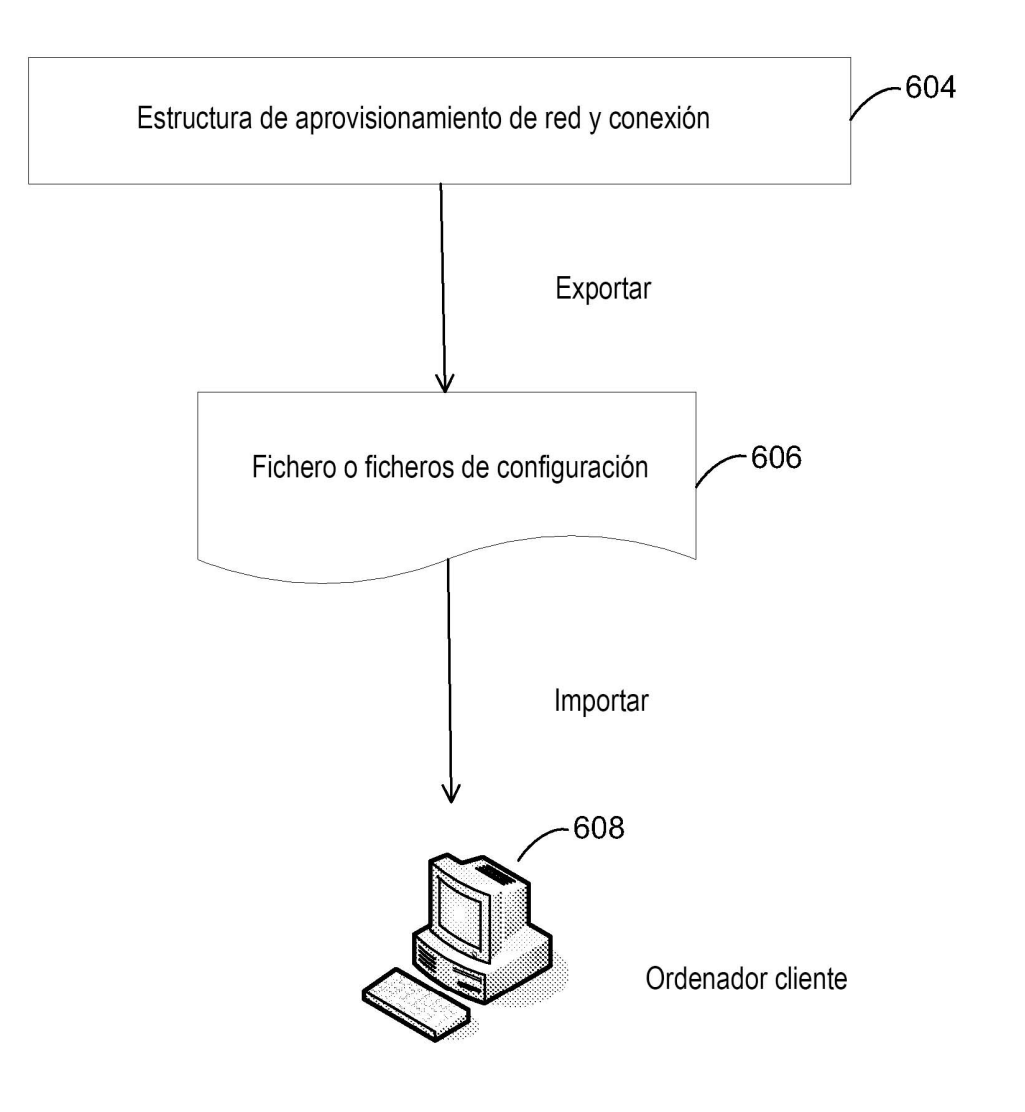

**FIG. 6** 

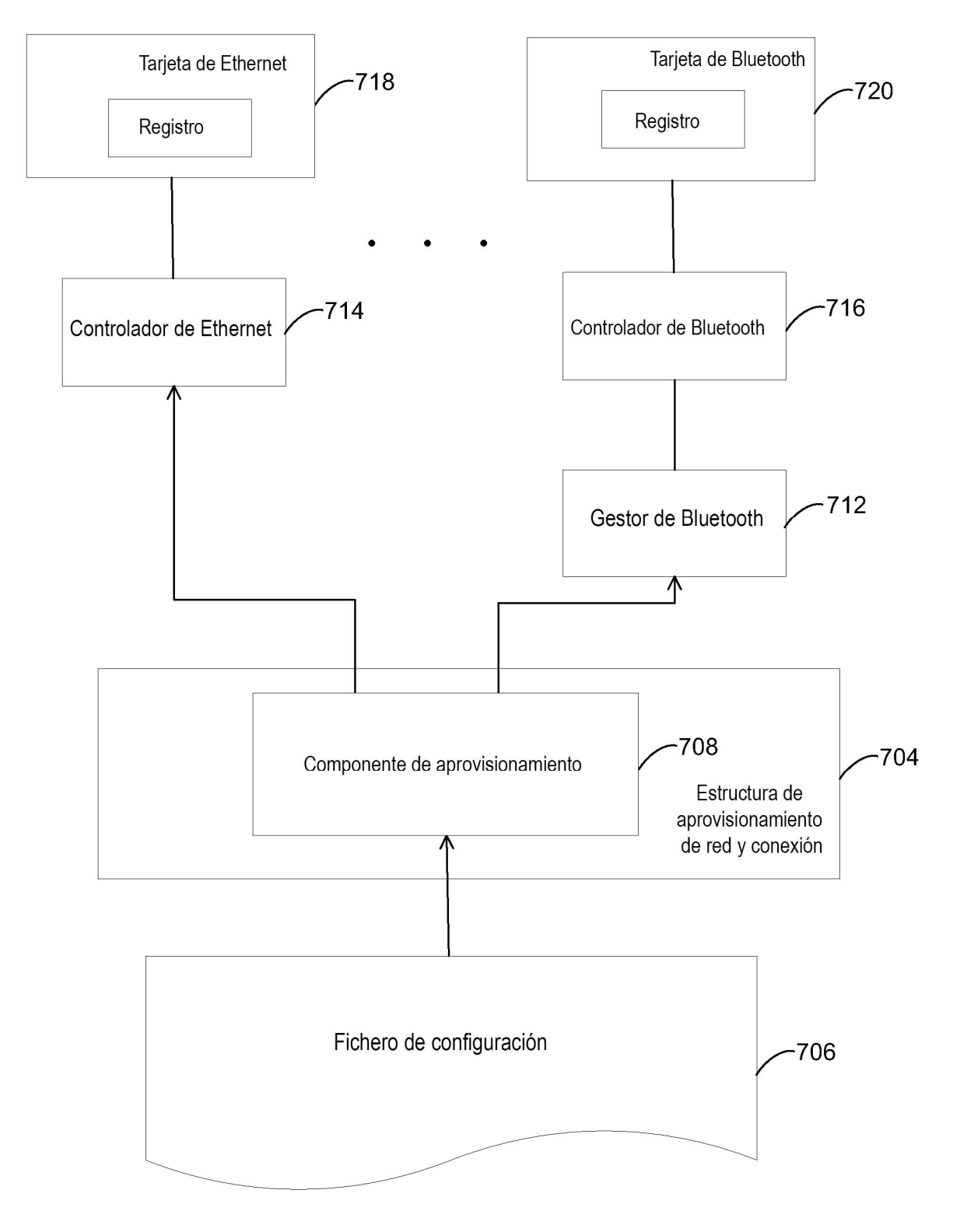

**FIG. 7** 

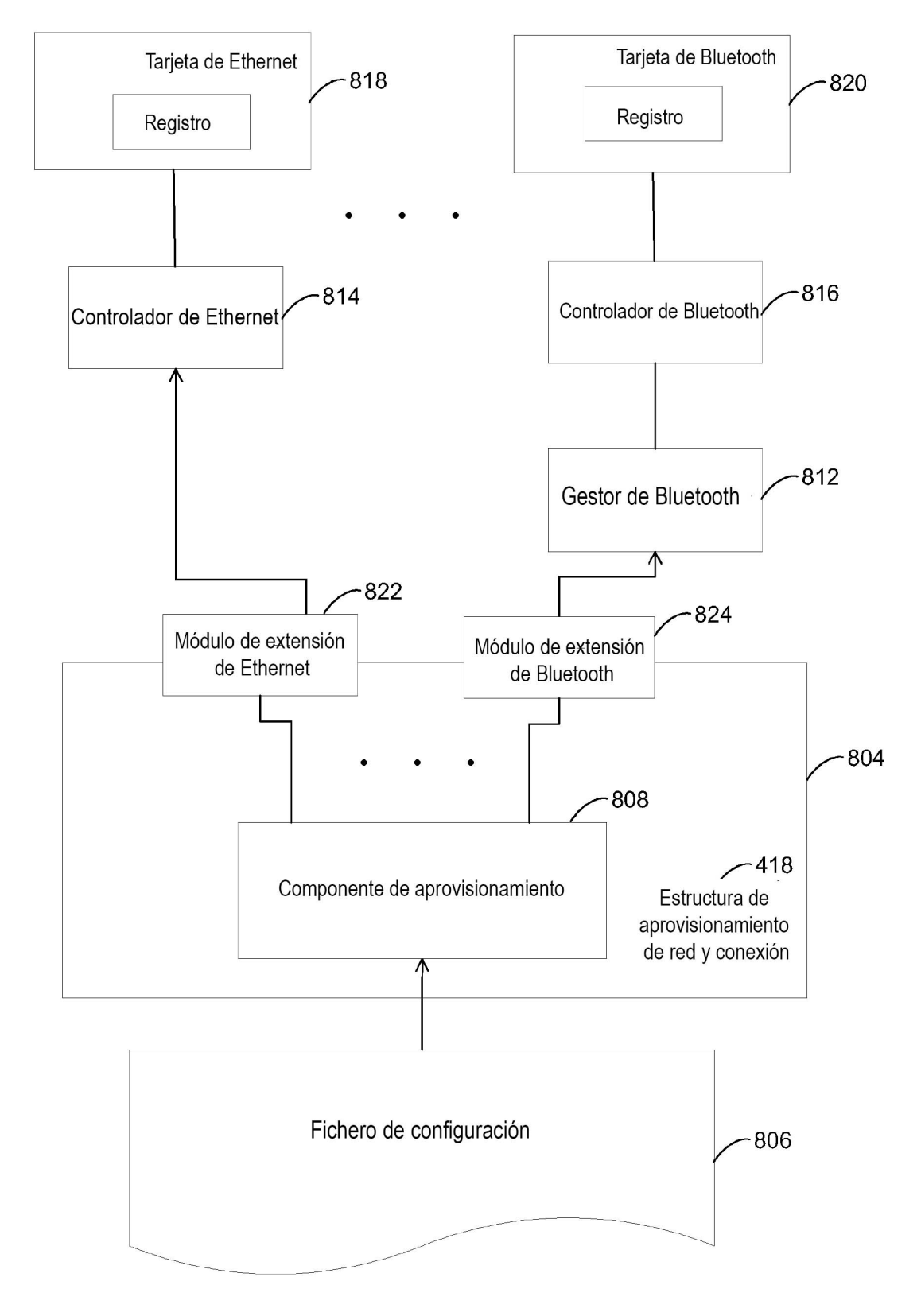

**FIG. 8** 

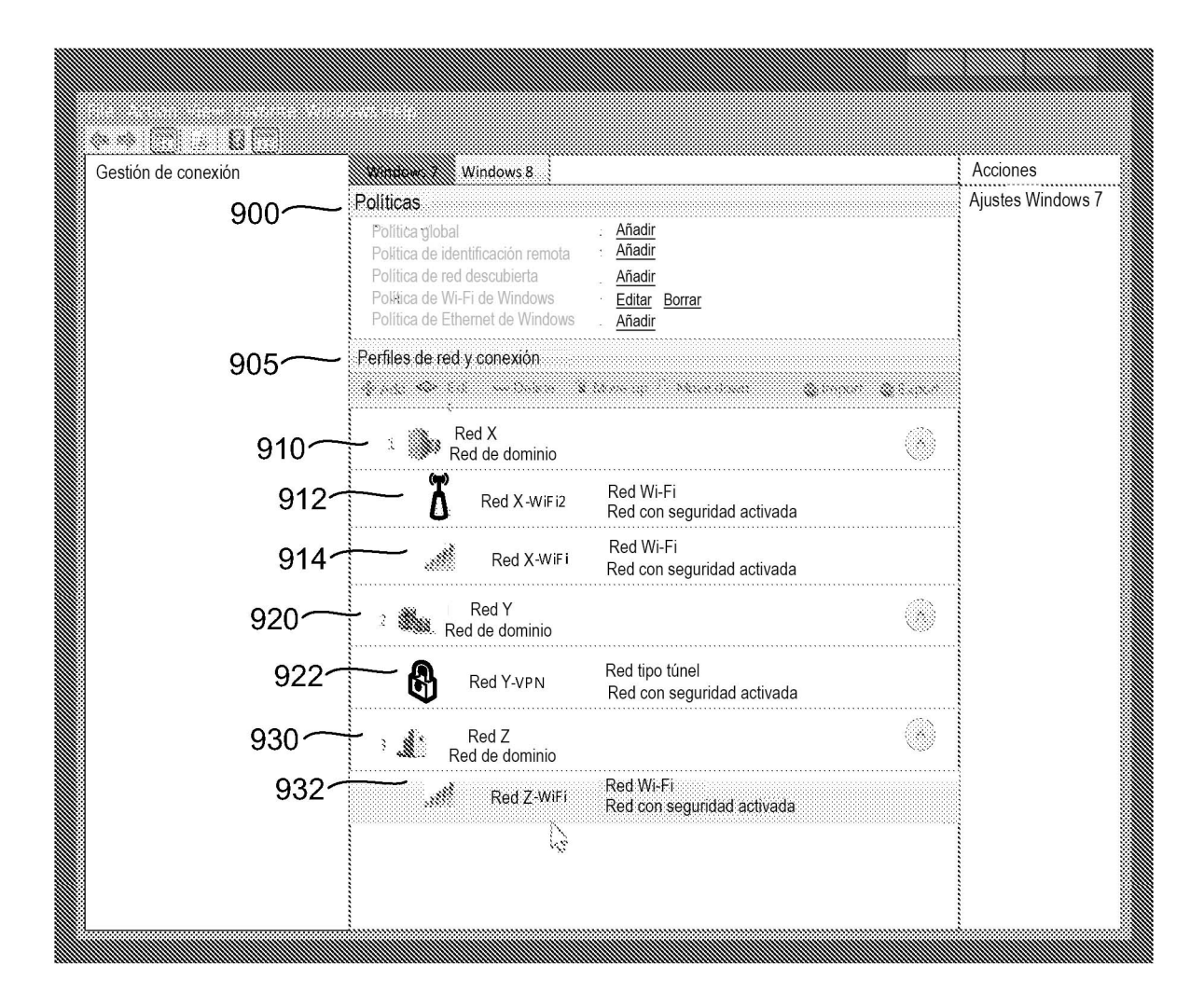

**FIG. 9** 

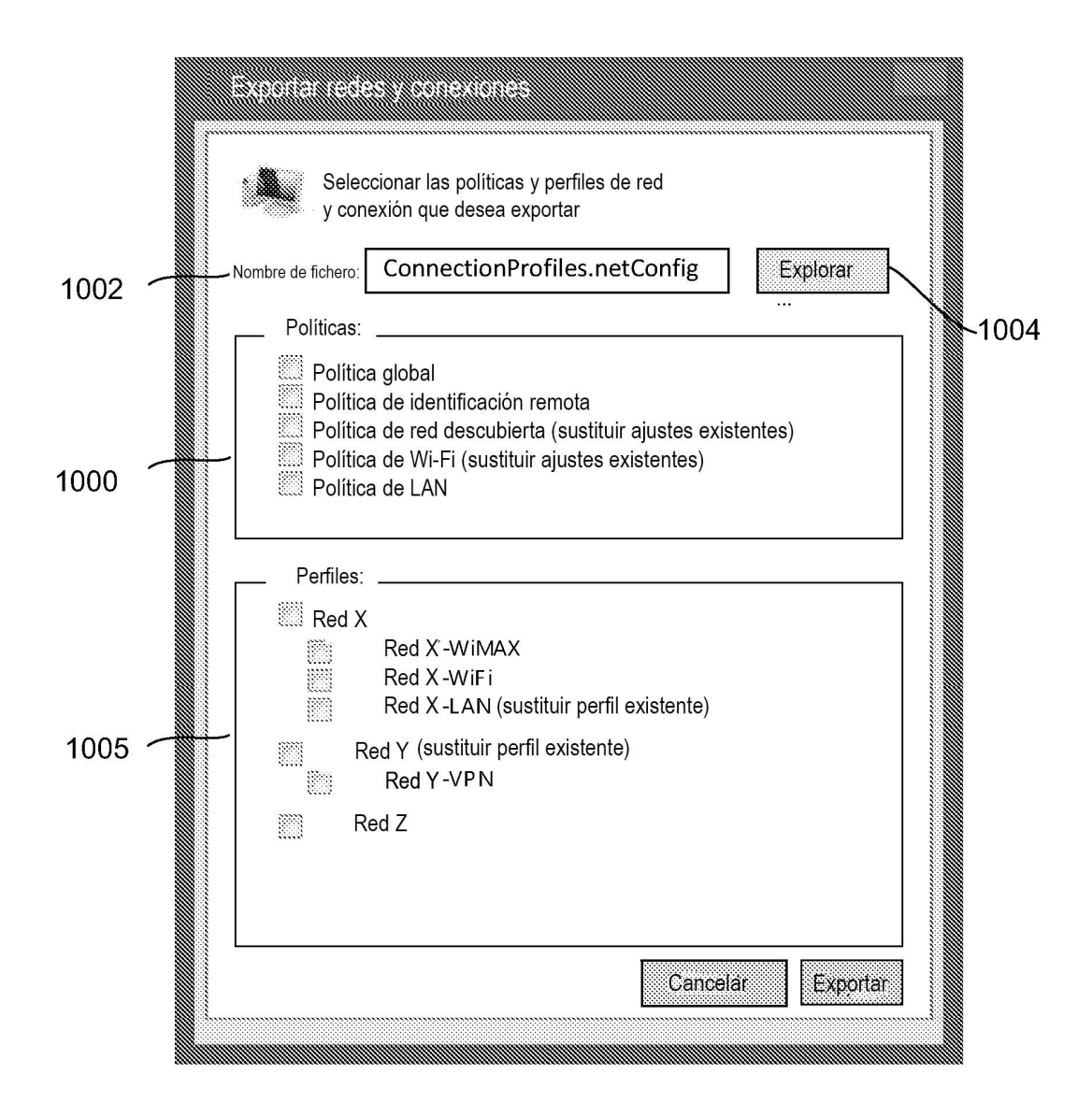

# **FIG. 10**

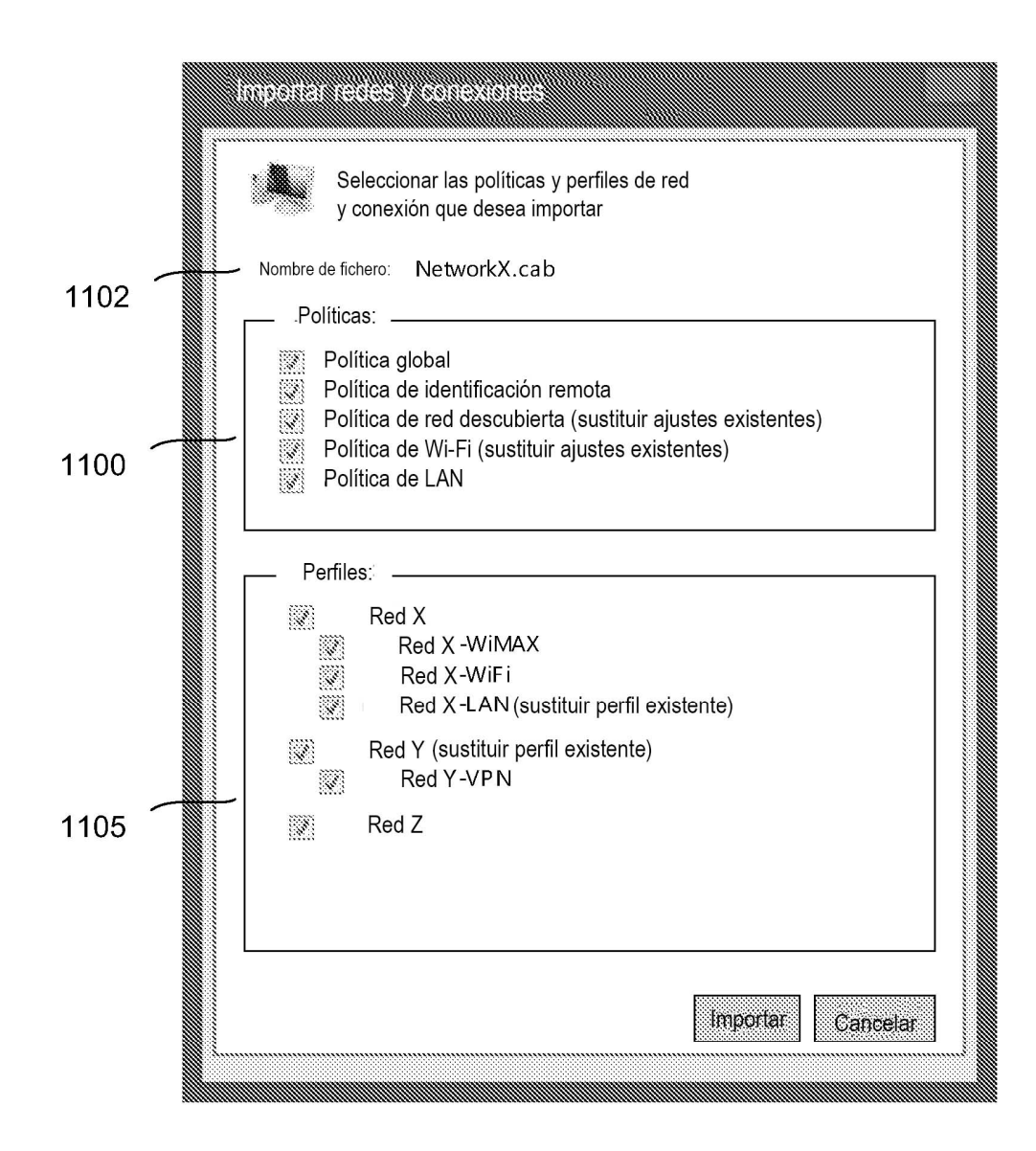

**FIG. 11** 

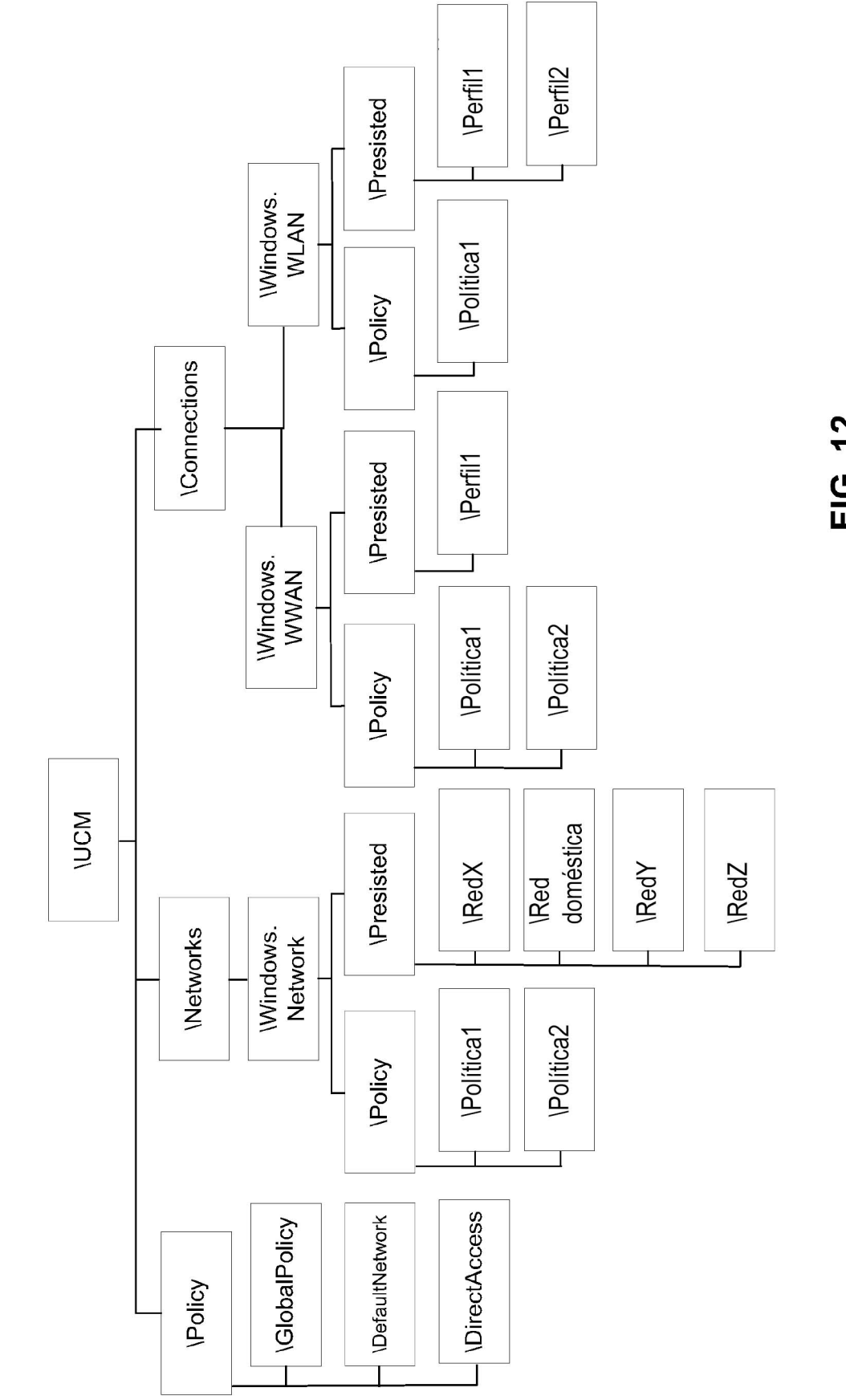

FIG. 12

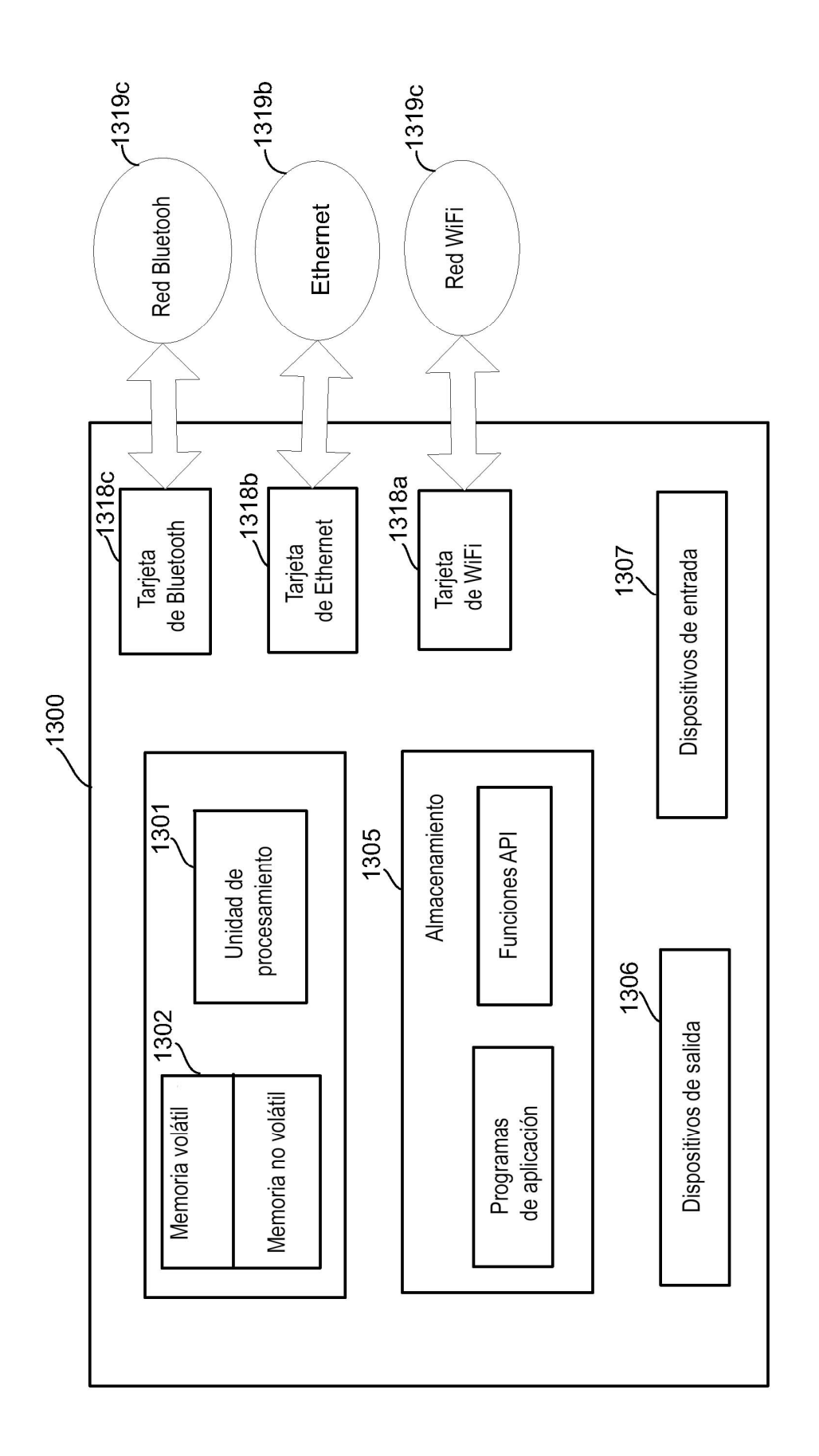

FIG. 13